# .4 عمادة شؤون الطلبة

مكتب مساعد الرئيس لشؤون الطلبة

#### نبذة:

يشرف المكتب مباشرة على مهمات عمادة شؤون الطلبة ومسؤولياتها وخدمات الطلبة والخريجين ية فروع الجامعة، ثم متابعة جميع قضاياهم.

## الرؤية:

رعاية شاملة وعصرية لشؤون الطلبة، وتوافر كا مل ا لخدمات ا لتي تسهم يف تكييف الطلبة وتحسين آدائهم يف كل المجالات.

### الرسالة:

متابعة شؤون الطلبة و خدمات ا لخريجين ية الجامعة، بما ي ضمن توفير بيئة منا سبة تراعي إجراءات الجودة، وتسهم في تحسين رضا الطلبة عن الخدمات المقدمة.

#### القيم:

- الوالء واالنتماء للجامعة.
	- التميز يف األداء.
	- الشفافية واملساواة.
		- العمل اجلماعي.
		- احلدا ة واإلبداع.

#### الدور والمهمات:

- متابعة رعاية شؤون الطلبة يف اجلامعة وقضاياهم واحتياجاتهم.
- الإشراف على عمل عمادة شؤون الطلبة من خلال مكوناتها وطواقمها المركزية والفرعية.
	- تمثيل شؤون الطلبة يخ المجالس واللجان داخل الجامعة وخارجها.
		- اإلشراف على رعاية شؤون اخلرجيني ومتابعتهم.
- الم شاركة في فعال يات الجام مة وأذ شطتها ا لتي تخص الـ شؤون الطلاب ية وقـ ضايا الطلبة.

### لحة موجزة عن العمادة:

هي حلقة الوصل الرئيسة ما بين الطلبة والإدارة، وهي منظومة تهدف إلى متابعة الشؤون الطلادية والع مل ع لي تنميتها وتفعيلها يخ المحا فل كا فة، وت شرف فنهياً على أقسام شؤون الطلبة ية الفروع التعليمية ، وذلك ضمن متطلبات مركزية المهام والمسؤوليات المنوطة بها

## الرؤية

توفير خدمات متكام لة للطل بة وا لخريجين، لتحق يق م ستوى منا سب من التك يف والدافعية والانتماء، وإعطاء الأولوية للدور الوقائي والنمائي ضمن آلية عمل متطورة ومتجددة.

#### الرسالة

رعاية الطلبة طوال فترة دراستهم علمياً، وتربوياً، واجتماعياً، ونفسياً وفق رؤية تربوية وتقنية، وتهتم بتوفير الأجواء الماسبة للطلبة ضمن متطلبات الجودة الشاملة، والعمل على تنمية مواهب الطلبة وممارسة نشاطاتهم، وإبراز طاقاتهم الإبداعية بهدف استكمال الحانب الآخر لشخ صية الطا لب وإ عداده ليركون مواط ناً إيجاب ياً ومع طاء، و متحملاً للم سؤولية يف ترقدم جمتمعه ورقيه.

#### القيم:

- الوالء واالنتماء للجامعة.
- التعاون والعمل الجماعي.
- التميز يفے الأداء والخدمات..
	- الشفافية واملساواة.
- استمرارية التطور والتحسني.
- تطويع التكنولوجيا خلدمة الطلبة واجلامعة.

### أهداف العمادة:

ت*سعى* عمادة شؤون الطلبة لتحقيق عدد من الأهداف، منها:

- توعية الطلبة بفلسفة اجلامعة ورسالتها وأهدافها.
- الإسهام يق ر فع سمعة الجامعة إعلاميا وعملياً من خلال التوا صل المستمر الفعال مع المجتمع المحلي والخارجي.
- الاهتمام بشخصية الطالب وتعهدها بالصقل والتنمية والرعاية، من أجل تحقيق مستوى مناسب من التكيف والصحة النفسية.
- الوقوف على الاحتيا جات الإرشادية للطلبة وتقديم خدمات الإرشاد النفسي الاجتماعي لىم.
	- الإشراف على أوجه النشاط الطلابي اللامنهجية، ودعم هذه الأنشطة وتوجيهها.
- الا شراف والمصادقة على المساعدات المالية وا لمنح المقد مة للطلبة من دا خل الجامعة أو خارجها وتطوير آليات العمل وحوسبتها بشكل كامل.
	- متابعة الخريجين وتقديم الخدمات المكنة والمناسبة لهم.
- تطوير آلية محوسبة ومتكاملة لمتابعة سبر الانتخابات الطلابية والتأكد من دقة نتائجها وشفافيتها.
	- متابعة شكاوى الطلبة وقضاياهم وطروحاتهم بشفافية، وبشكل فعال ومهني.
- حوسبة الأعمال الإدارية ، وتطوير آلية فعالة للتواصل بين العمادة وأقسامها من جهة ، ومع المجالس الطلابية من جهة أخرى.

#### مهام العمادة:

- رعاية شؤون الطلبة يف الجامعة ومتابعة قضاياهم والمساعدة يف حل مشكلاتهم.
- الإشراف على أوجه النشاط الطلابي اللامنهجي، ود عم النشاطات الطلابية المختلفة وتوجيهها.
- الاشراف والمصادقة على تقديم المساعدات والمنح الطلابية من خلال صندوق الطالب، والمنح والمساعدات الداخلية والخارجية الأخرى.
	- االهتمام بشخصية الطالب وتعهدها بالصقل والتنمية والرعاية.
- الإ شراف ع لى انتخا بات مجالس الطلبة وال نوادي المختلفة وتـشكيل المجـلس القـطري للطلبة.
	- الإسهام المباشر يف الإرشاد والتوجيه للطلبة نفسيا وتربويا وأكاديميا.
- عضوية مساعد رئيس الجامعة لشؤون الطلبة وعميد شؤون الطلبة يخ مجلسي الجامعة والأكاديمي ومشاركته ية جميع النشاطات الموكلة لهما.
- رئاسة مساعد رئيس الجامعة لشؤون الطلبة وعميد شؤون الطلبة للجنة المشرفة على حفل تخريج الطلبة.
- الم شاركة يف جم يع ذ شاطات إدارة الجام مة ا لتي تخص الجـ سم الطلا بي يفـ ا لمجالات املختلفة.
- متابعة النشاطات الطلابية وتقرير النشاطات السنوي من خلال رؤ ساء أقسام شؤون الطلبة.
	- متابعة القضايا الطلابية المالية مع الدائرة المالية ورئاسة الجامعة.
- متابعة الخريجين وتقديم خدمات التدريب ومساعدتهم ية الحصول على فرص التوظيف والدراسات العليا املتاحة.

## وحدات عمادة شؤون الطلبة :

- .1 مساعد عميد شؤون الطلبة
- .2 قسم املنح واملساعدات املالية والقروض.
	- 3. قسم الأنشطة الطلابية.
	- .4 قسم متابعة اخلرجيني.
	- 5. قسم الإرشاد النفسي والاجتماعي.
		- .6 السكرتارية.
		- .7 أقسام شؤون الطلبة يف الفروع.

#### هيكلية العمادة:

- ي كرون ع لرى رأس هرذش ا.يكل يرة عم يرد شرؤون الطل برة، باإل ضرافة إىل سركرتاريا العمادة.
- مساعد عميد شؤون الطلبة، الذي يتابع مع الأقسام والعمادة مهماتهم ومسؤولياتهم حتت إشراف عميد شؤون الطلبة.
- أقسام شؤون الطلبة يف الفروع اليت يرأسها رئيس القسرم يف كرل فررع، وهرو مشررف بشكل مباشر على جميع الأنشطة والمهمات لشؤون الطلبة يخ الفرع، ومسؤول عن تقديم التقارير والملفات المتخصصة إلى العمادة حسب الأصول الإدارية.

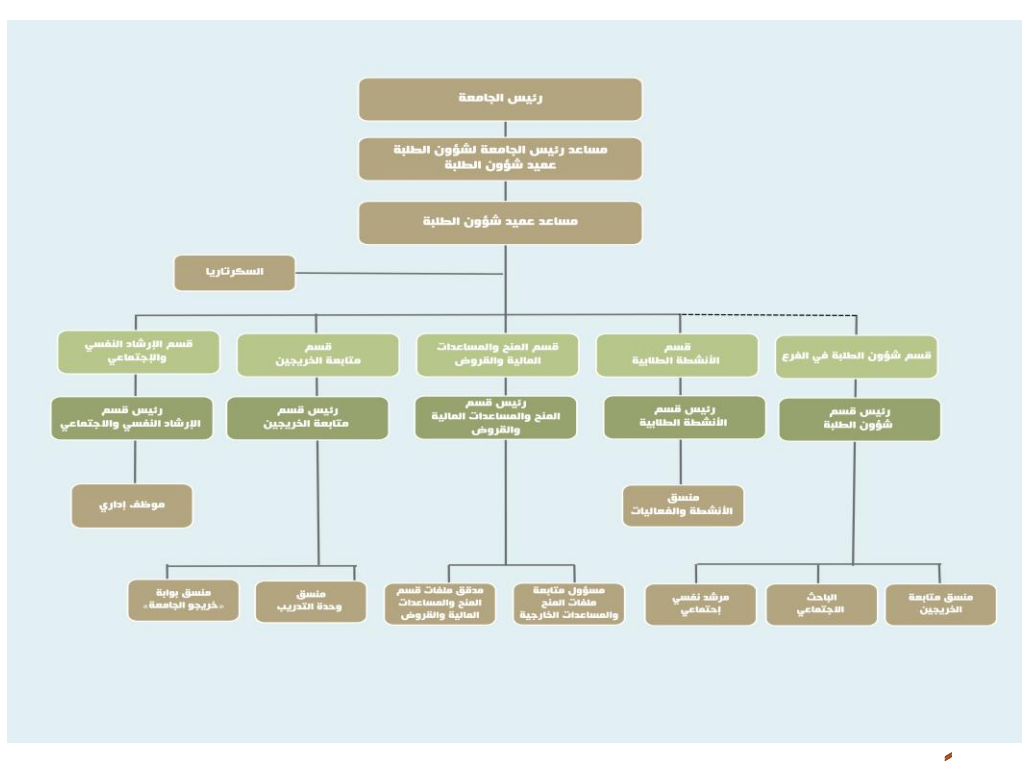

# أولاً- قسم الأنشطة الطلابية:

يقوم قسم الأن شطة الطلابية يف عمادة شؤون الطلبة بمتابعة أن شطة ا لمجالس والأ طر الطلابية التي تفرزها فروع الجامعة الدراسية، وإعداد الموازنات الفصلية لمخصصات الأنشطة لجميع ا لجالس المحلية والمجلس القـطري، و كذلك متابـعة شكـاوى الطلـبة واقترا حاتهم، وإقا مة علا قات مع المجتمع المحلي ومؤسساته فيما يتعلق بالذشاطات الطلابية، إسهاماً ية تعزيز الروابط الاجتماعية بين الطلبة أنفسهم ومع المجتمع المحلي ومؤسسات التعليم العالي يخ ا لوطن وا لخارج، هاد فةً إلى صقل شخ صية الطا لب، وتنم ية قدرا ته، وتكيـ فه مع المو قع التعليمي، بما يسهم يف تكامل الأدوار والتوا صل الفعال داخل الجسم الطلابي مع الأجسام الأخرى داخل الجامعة وخارجها.

وترا عي عمادة شؤون الطلبة ية أنشطتها الجوا نب المرهية والفكرية والأخلاقية ا لتي تحت ضن الطا لب لـ ضمان الم شاركة الفعل ية والفعا لة لجم يـع الفعالـ يات لتحقـ يق الشخ صية التكاملة، فتعددت وشملت الأنشطة الرياضية، والثقافية، والفنية، والاجتماعية، والعلمية، وغيرها ، وتنوعت بما يتفق مع رغبات الطلاب وقدراتهم واهتماماتهم بحسب إمكاناتهم المتاحة اليت تؤهلهم لالندماج يف احلياة بكل جوانبها والبحث عن دور مهم يف التنمية والتطوير.

وت سعى ع مادة شؤون الطلبة إلى تحقـيق الم سؤولية المجتمعـية والإذ سانية ا لتي تتبنا هـا الجامعة من خلال العمل التطوعي والتعاوني، إسهاماً منها ية تحقيق التكافل والتكامل مع مؤسسات المجتمع الفلسطيني يخ قطاعا ته العا مة والأهلية، وا ستثماراً لطا قات طلبتها بما ينفعهم وينمي روح الوطنية والانتماء فيهم لخدمة المصالح العامة للشعب الفلسطيني، وإكساباً لمهاراتهم الإدارية والتربوية، وما يشكله ذلك من نهج تربوي واجتماعي يسهم يخ توفير فرص و خدمات اجتماع ية ت قدم ب شكل طوعي من هؤلاء الطلابة بم خزونهم الها ئل من الطا قة والاندفاعية والرغبة يخ الإنجاز والانتماء.

# ثانياً- قسم المنح والمساعدات المالية والقروض:

تسعى جامعة الـقدس المفتوحة بشكل مهنى إلى توفير ا لمح والمساعدات المالية للطلبة المحتاجين يف الجامعة ، وتذليل العقبات المالية التي تواجه هذه الفئة من الطلبة ، وبخاصة يف ظل الظروف الصعبة التي يمر بها شعبنا الفلسطيني. ومن هنا حرصت عمادة شؤون الطلبة على إدارة هذه المنح ومتابعة تنفيذها ، وذلك من خلال توفير نظام للمنح والمساعدات المالية الداخلية والخارجية، ووضعت آليات ومعايير تضبط هذه المساعدات، وركزت العمادة على تطوير هذه الآليات لتتوافق مع إجراءات الجودة، وذلك من خلال صياغة مجموعة من الأنظمة والقوانين الخاصة بكل منحة وحوسبتها بشكل كامل، ومرورها بآليتين للمسح الاجتماعي أولاهما تستند إلى معايير محوسبة، والثانية إلى زيارات ميدانية مباشرة، ويقوم قسم الملح والمساعدات المالية يخ العمادة بمتابعة و تدفيق ملفات المنح الداخلية والخارجية ، وحوسبتها بشكل يضمن وصول هذه المنح للطلبة المستحقين بدقة وشفافية.

تقسم المساعدات المقدمة إلى الطلبة إلى ثلاثة أنواع رئيسة، وهي:

- الملح والإعفاءات: وهي منح دراسية داخلية (تصرف من موازنة الجامعة)، وخارجية (تصرف من خارج موازنة الجامعة).

– القروض: وهي قروض دراسية مقدمة من صندوق إقراض طلبة مؤسسات التعليم العالي يخ فلسطين، ويستفيد منها الطا لب ية تسديد جزء من قسطه ا لجامعي، ويقوم بتسديد هذه القروض وفقاً للآلية المحددة والمتمدة من قبل إدارة الصندوق يخ هذا الشأن.

- التقسيط: يوفر هذا النظام للطالب إمكانية تقسيط الرسوم املستحقة عليه إىل قسطني، إذ يسدد الأول عند بداية عملية التسجيل، ثم يدفع القسط الثاني قبل بداية الفصل اللاحق بشهر واحد من نهاية الفصل الدراسي نفسه، مع حفظ حق الطالب المقسط يث التقدم لأي مساعدة خارجية لتسديد قسطه الثاني. وتقسم الملح والإعفاءات المقدمة للطلبة ية الجامعة إلى قسمين:

أولا: الملح الداخلية: وهي الملح المقدمة للطلبة المحتاجين من ميزانية الجامعة، وتخضع هذه المح لجموعة من الشروط والمعايير الخاصة بكل منحة، ومنها المنح الآتية ( منحة صندوق الطالب المحتاج، منح الأخوة، منحة الأزواج، منح التفوق، منحة أبناء وزوجات الشهداء، منحة مرضى الثلاسيميا والهيموفيليا، منحة الطلبة ذوي الإعاقة)، وغيرها من المنح الداخلية الأخرى.

ثانيا: الملح الخارجية: و هي الملح المقدمة للطلبة المحتاجين من خارج ميزانية الجامعة ، وتقدم هذه المنح من جهات ومؤسسات داخلية وخارجية، وتخضع كل منها للشروط والمعايير التي تضعها الجهة المانحة. ومن أهم هذه المنح ( منحة تأهيل الأسرى والمحررين، منحة اللجنة القطرية الدائمة لدعم القدس، منحة الجمعية الخيرية المتحدة للأراضي المقدسة)، وغيرها من الملح الأخرى.

لمزيد من المعلومات في الرابط الأتي:

[https://www.qou.edu/ar/stud\\_Affiars/pdf/grantsGuide.pdf](https://www.qou.edu/ar/stud_Affiars/pdf/grantsGuide.pdf)

تقدم المنح والاعفاءات والقروض والتقسيط للطلبة ضمن الأنظمة العامة المعمول بها يخ مؤسسات التعليم العالي الفلسطيني ومنها جامعة القدس المفتوحة، وهي كالآتي:

- 1. إذا مارس الطا لب ذ ظام التقـسيط فيـجوز له التـقدم لأي مـساعدة خارجـية أ خرى لتسديد قسطه الثاني.
- 2. لا ي ستفيد الطا لب الوا قع تحت العقو بة الأكاديم ية (الم عدل أ قل من 60٪) ، أو السلوكية من أي منها، إذا كانت العقوبة سارية يف الفصل الدراسي الذي رشح فيه للمساعدة.
- 3. الا يستفيد الطالب المستجد (فصل أول) من أي من هذه المساعدات إلا ية حالة منحة أبناء الشهداء، ومنحة عضو مجلس الجامعة، ومنحة عضو مجلس الأمناء، ومنحة أبناء العاملين ية الجامعة وزوجاتهم، أو أي منحة خارجية.
- 4. لا يجوز أن يجمع الطا لب بين أي مساعدتين داخليتين ية فصل درا سي وا حد ، وية حال حصول ذ لك يخير الطا لب بين إ حداهما ، با ستثناء قروض الر سوم الدرا سية المقد مة من صندوق الإ قراض ية وزارة التع ليم الـ مالي والبـ حث العلـ مي، وذ لك باعتبارها قروضاً يستوجب على الطالب سدادها وفقاً آللية التسديد احملددة مرن قبرل الصندوق.
- 5. الا ي ستفيد امن اهذه المساعدات أي طا لب ا ستنكف ية الفاصل ا لذي ر شح فايه للمنحة، ويستثنى من ذلك ا لمنح الخارجية، إذ تخضع هذه ا لمنح للشروط الخا صة بالحهة المانحة.
- .6 املنح الداخلية املقدمة من مواةنرة اجلامعرة ال تغطري رسروم السراعات املكتبيرة، أو أي رسوم غير رسوم الساعات المبيجلة.
- 7. يجب الإعلان للطلبة من قبل الإدارة ومن خلال رئيس قسم شؤون الطلبة عن أي من هذه المساعدات بشكل واضح، وقبل مدة كافية ليتسنى للراغبين ترشيح أنفسهم، إضافة للإعلان عنها على صفحة الجامعة الرئيسة.
- 8. تر فع الترشيحات إلى عمادة شؤون الطلبة من خلال إدارة الفرع/ المركز الدراسي بعد اعتمادها وتوقيعها من اللجنة المختصة، التي يكون مجلس الطلبة ممثلاً فيها من خالل منسق اللجنة االجتماعية أو من ينوب عنه.
- 9. ت قدم الم ساعدات بأ شكالها كا فة بإع فاء من الر سوم ولا ت قدم كمب لغ ذ قدي للطا لب، ويف حال و صول مخصـصاتها بـعد انتـهاء مدة التـسجيل تر صد للمـستفيد للتسجيل للفصل القادم ويتم إفادته بوثيقة مالية رسمية تثبت حقه صادرة عن قسم المحاسبة ية الفرع، ولا تنطبق آلية الترصيد على الملح الداخلية التي تقدم من الجامعة وتطرح للمستفيد قبل فترة التسجيل، مثل :(منحة الأخوة، الأزواج، وأبناء الشهداء .).....
- 10. تر صد المبالغ الخا صة بالمساعدات المالية المقدمة للطلبة بإدخا لها إلى ملف الطالب المالي على النظام المحوسب، وينفذ ذلك من خلال الباحث الاجتماعي بعد اعتماد المساعدة من الجهة المعنية.
- 11. يمنح الطالب المساعدة المالية المخصصة بناءً على وضعه الأكاديمي يخ حينه، وبناءً على وضعه القائم.
- 12. هذه المساعدات يكون العمل بها خلال الفصلين الأول والثاني ولا تطبق بأي حال من الأحوال خلال الدورة الصيفية، باستثناء منحة تأهيل الأسرى والمحررين التي يستثنى منها مساهمة الجامعة، وبعض المنح الخارجية التي تشترط من خلالها الجهة المانحة أن تكون إفادة الطلبة من المنحة على الدورة الـصيفية، إذ ير فع هذا الطلب بشكل رسمي لرئيس الجامعة لأخذ الموافقة والإعتماد وتعميمه على الفروع المنية.

#### كيف يمكن للطالب الإستفادة من هذه المنح؟

### أولا: طريقة الترشح للاستفادة من هذه الملح:

يتوجب على الطالب الذي يرغب بالترشح لنظام المنح، متابعة الإعلانات الخاصة بالترشح للـ منح عـ لي حـ سـابه الالكـتـرو نـي عـ لـي البوا بـة الأكــاديمـ يـة ، أو \_ من \_ خـلال لو حـة الإعـلا نـات \_ المخصصة لذلك، ومن ثم عليه مراجعة قسم شؤون الطلبة ية الفرع الذي يلتحق به، وتعبئة استمارة المسح الاجتماعي الإلكتروني الخاص بالمحة مع ضرورة إرفاق الأوراق الثبوتية اللازمة بشكل إلكرتوني واليت تؤكد صحة البيانات املدرجة يف الطلب.

## ثانياً: كيفية إختيار الطلبة المستفيدين:

تحدد قوائم الطلبة المستفيدين بعد قيام الباحث الاجتماعي ية قسم شؤون الطلبة بتدقيق طلبات الترشح الإلكتروني الخاصة بالطلبة المرشحين، وذلك من خلال تدقيق هذه الاستمارات الإلكترونية بحسب نوع كل منحة عبر النظام المحوسب الخاص بالمنح والمساعدات المالية، والتأكد من صحة الملومات المدرجة ية الاستمارة الإلكترونية، ومقارنتها بالأوراق الثبوتية التى يرفقها الطالب إلكترونياً ، حيث يقوم النظام المحوسب بتحديد الطلبة المستفيدين، وذلك من خلال مجموعة من معايير الحاجة المدروسة بعناية التي تحدد إمكانية إفادة الطالب المرشح من عدمها، وذلك بناءً على الشروط الخاصة بالمنحة التي ترشح لها الطالب. ويقوم بعدها الباحث الاجتماعي بإصدار تقرير إلكتروني، يشمل القائمة النهائية للطلبة المستفيدين.

## ثالثاً: طريقة إفادة الطلبة المستفيدين من المح:

يقوم الباحث االجتماعي بإدخال املنحة على احلساب اإللكرتوني اخلاص بالطالب المستفيد على النظام المحوسب الخاص بالمنح والمساعدات المالية ، ثم تظهر على حساب الطالب الإلكتروني على البوابة الأكاديمية، ليقوم بدوره باستخراج نسخة مطبوعة من إشعار الدفع واستكمال اإلجراءات اخلاصة بعملية التسجيل.

## أنواع المنح و المساعدات الداخلية التي تقدمها الجامعة:

. منحة صندوق الطالب الحتاج:  $1$ 

تعد منحة صندوق الطالب المحتاج من أهم المنح الداخلية التي تقدمها الجامعة لطلبتها المحتاجين، إذ يستفيد من هذه ما لا يقل عن (14,000) طالب سنوياً، وتقسم هذه المنحة إلى ثلاث فئات، هي كالآتي:

- الفئة الأولى: وتغطي رسوم (9) ساعات معتمدة.
- الفئة الثانية: وتغطي رسوم  $(6)$  ساعات معتمدة.
- الفئة الثالثة: وتغطي رسوم (4) ساعات معتمدة.

وقد أولت عمادة شؤون الطلبة لهذه المنحة اهتماماً خاصاً، وذلك لخصوصية هذه المنحة باعتبارها مفتوحة أمام جميع الطلبة الذين يرغبون بالترشح لها، وباعتبارها تخضع فقط للشروط العامة للمنح والمساعدات المالية، وتتويجاً لهذا الاهتمام، فقد قام قسم المنح والمساعدات المالية والقروض. وبالتنسيق مع الأخوة المبرمجين يخ مركز تكنولوجيا الملومات والاتصالات ية الجامعة بإعداد نظام مسح إلكتروني مخصص لهذا الشأن، حيث يفرغ من خلاله استمارات المنحة، وفقاً لمعايير محددة ومدروسة بعناية، تحدد من خلاله قوائم الطلبة املستفيدين وقيمة اإلفادة لكل منهم بشكل إلكرتوني، وذلك استناداً إىل البيانات املدخلة من قبل الطالب المرشح ية استمارة المنحة، إذ يعد هذا التقرير مؤشراً حقيقياً يساهم ية تحديد الطلبة المحتاجين لهذه المنحة.

وتكتمل هذه الآلية بالتقصي عن صحة البيانات الخاصة بهذه الاستمارات، وذلك من خلال عملية المسح الميداني الحقيقي لعينات عشوائية من الطلبة المرشحين، التي يقوم بها باحث اجتماعي متخصص بهدف الوقوف على وضعهم الاقتصادي، والتأكد من حاجتهم لهذه املساعدة.

آلية التعامل مع هذه الملحة:

- 1. الإعلان عن الترشح للمنحة: يقوم قسم شؤون الطلبة يف كل فرع بالإعلان للطلبة عن المنحة من خلال لوحة الإعلانات إرسال رسالة إلكترونية إلى حساب الطالب على البوابة األكادميية.
- 2. تعبئة الاستمارة الخاصة بالمنحة: يقوم الطالب الذي يرغب بالترشح بتعبئة استمارة المسح الاجتماعي الالكتروني للمنحة وإر اق الأوراق الثبوتية المطلوبة ألكترونياً والتي تؤكد صحة البيانات المدرجة ية استمارة المنحة.
- 3. تدقيق ا ستمارات المسح الاجتـماعي الالكترو ني عـلي الذ ظام المحو سب: يـ قوم البا حث الإجتماعي بتدقيق البيانات الخاصة بالإستمارات الإلكترونية، وذلك عبر شاشة تسمى تدقيق الاستمارات.
- 4. المسح الميداني: يقوم الباحث الإجتماعي بتحديد الاستمارات المطابقة للمعايير لدراستها وتنفيذ مسح اجتماعي حقيقي يبين واقع الحاجة لكل طالب من خلال الزيارات الميدانية لعينة عشوائية من الطلبة المرشحين، واتباع وسائل أخرى كإجراء اتصالات هاتفية مع المجالس الحلية، وأية وسائل تحقق أخرى تساعد ية التأكد من صحة البيانات التي يقوم الطلبة بإدراجها يف االستمارة.

### . منحة الأخوة والأزواج:  $2$

إستكماالً لدورها الرائد يف رعاية الطلبة وتذليل كافة الصعاب اليت حتول دون استمرارهم يۓ طلب العلم وتحصيله، ونخص بالذكر هنا العوائق المالية التي تشكل الهم الأكبر لأي طالب علم، وبخاصةً يف ظل الظروف الاقتصادية الصعبة التي يمر بها شعبنا الفلسطيني، تقدم الجامعة منحاً للطلبة الأخوة والأزواج الملتحقين فيها، لتسهيل استكمال الطلبة حتت سقف واحد ملسريتهم التعليمية.

#### أ. منحة الأخوة:

تقدم الجامعة منحاً للطلبة الأخوة الذين يعيشون تحت سقف واحد ويدرسون يخ جامعة القدس المفتوحة ( يف الفرع نفسه)، وتقسم هذه المنحة إلى ثلاثة فئات ؛ هي كالآتي:

- الفئة الأولى: وتغطي رسوم (50٪) من الساعات االعتمدة.
- الفئة الثانية: وتغطي رسوم (35٪) من الساعات االمتمدة.
- الفئة الثالثة: وتغطي رسوم (25٪) من الساعات االمعتمدة.

ملاحظات مهمة حول منحة الأخوة:

- يتو جب عـ لي الطلـبة كـا فة ا لراغبين بالتر شح لمنـ حة الأ خوة القـيـام بتعبـ مّة طـ لب التر شـح اإللكرتوني، وذلك من خالل قيام كل أخ بتعبئة لب الرتشح بشكل منفصل، ويف حال قيام أخ واحد من الأخوين فقط بتعبة الطلب، لا ينظر للطلب إلكترونياً، وبالتالي يفقد األخوين حقهما يف اإلستفادة من هذش املنحة.
- يتو جب عـ لي الطلـ بـة المر شحـن لـهذه المنـ حـة تـ سليم كــا فـة الأوراق الشوتـ يـة ، بمـا فيـ هـا مشروحات العزوبية المعتمدة من المحكمة الشرعية حسب الأصول (أو الكنيسة للطلبة السيحيين)، ويف حال عدم إرفاق هذه المشروحات لا ينظر يف هذا الطلب، ويعتبر لاغياً.
- يفقد الطالب علامة أي معيار \_في حال عدم إرفاق الأوراق الثبوتية المعززة لهذا المبيار ، مثلاً ية حال كان م سكن الطا لب المر شح (م ستأجر) و قام الطا لب بإخت يار لم يار و ضع السكن (إيجار)، يتوجب إحضار صورة عن عقد الإيجار، ليتمكن من الحصول على العالمة اخلاصة بهذا املعيار.
- لا يـ ستفيد أي طا لب من المن حة في حال لم يحـ صل عـ لي ا لحد الأد ني لعلا مة الم سح الاجتماعي، والتي تحدد بشكل إلكتروني بناءً على العلامة التي حصل عليها بعد قيامه بتعب ئة ا ستمارة المسح الاجت ماعي الالكترو ني، وار فاق الأوراق الثبوتية المعززة للط لب بشكل إلكرتوني.

- ال ميكن تغيري فئة اإلستفادة اليت حصل عليها الطالب إىل أي فئة أخرى ألي سبب كان.

ب. منحة الأزواج:

تقدم للطلبة الأزواج (الزوج والزوجة) الملتحقين بالجامعة، وتغطي هذه المنحة ما نسبته )%50( من رسوم الساعات املعتمدة اليت يسجلونها، وعلى الطالب تقديم صورة عن عقد الزواج للاستفادة من هذه المنحة، فضلاً عن إثبات أنه لا يعمل ية أي مهنة أو وظيفة بمردود مالي، فإذا ثبت ذلك لأي من الزوجين أو كلاهما, فيستفيد/ فيستفيدا من المنحة.

ملاحظات مهمة حول منحة الأزواج:

- 1 . يعفي كل من الزوجين الطلبة يــف الجامعة والمسجلين للفصل الدراسي نفسه بنسبة (50٪) إذا ثبت بالمسح الاجتماعي أن كليهما لا يعملان، وهذه مسؤولية تقع على عاتق شؤون الطلبة وخا صة البا حث الاجت ماعي ية تأك يدها والتأ كد منـ ها لـ يتم إقرار هـا حـ سب النموذج المرفق واعتماده من رئيس القسم.
- 2. إذا كان أحد الزوجين يعمل والآخر لا يعمل، فيعفى فقط الزوج / الزوجة التي لا تعمل / ال يعمل.
	- 3. يتوجب على الزوجين تعبئة استمارة المسح الاجتماعي الالكتروني.
		- .4 ال يعفى أي من الزوجني إذا كان كالهما يعمالن.
- 5. يف حال وجود أكثر من زوجة ، يطبق القرار على الجميع ضمن المايير يف البنود السابقة.

آلية التعامل مع منحة الأخوة والأزواج:

- 1. الإعلان عن الترشح للمنحة: يقوم قسم شؤون الطلبة في كل فرع بالإعلان للطلبة عن الملحة من خلال لو حة الاعلا نات، وإر سال ر سالة إلكترونية إلى حساب الطا لب على البوابة الأكاديمية.
- 2. تعبئة الاستمارة الخا صة بالمنحة: يقوم الطلبة ا لذين يرغبون بالترشح الهذه ا لمنح بتعبئة ا ستمارة المسح الاجتماعي الالكترو ني للمنحة ، وإر فاق الأوراق الثبوتية المطلوبة كا فة ألكترونياً ، ا لتي تؤ كد صحة البيا نات المدرجة يف استمارة المحة ، وذ لك خلال الـفترة المحددة لذلك، ومن لا يلتزم بالموعد المحدد يفقد حقه يخ الترشح للمنحة لذلك الفصل.
- 3. تحديد الطلبة المستفيدين من المنحة: بعد انتهاء الباحث الاجتماعي من تدقيق استمارات الطلبة المرشحين على ن ظام المسح الإجتماعي الإلكترو ني، يقوم بطبا عة تقرير الطلبة المستفيدين من النظام الحوسب، وتظهر نتائج هذا التقرير بناءً على النتيجة الإجمالية التي حصل عليها الطالب بعد إخضاعه للمعايير المحددة ية الاستمارة، حيث يكون لكل

معيار وزن (درجة معينة)، تحدد قيمتها بناءً على أهمية هذا المعيار، وو ضعت هذه المعايير بدقة وموضوعية، لتضمن وصول هذه المساعدة لمستحقيها.

#### .3 منحة أعضاء مجلس الطلبة:  $3$

يمنح كل عضو ية مجلس الطلبة المحلي إعفاءً كاملاً من الرسوم الجامعية للساعات املعتمدة اليت يسجلها والكتب غري البديلة للمقررات اليت يسجلها يف ذلك الفصل بناءً على قرار رئاسة الجامعة، وينفذ هذا الإجراء من خلال قسم المحاسبة بعد تنسيب قائمة بأسماء أعضاء المجلس وصورة إيصال التسجيل للمقررات التي سجلها كل منهم من خلال رئيس قسم شؤون الطلبة واعتمادها من مدير الفرع.

### 4. منحة أبناء/ زوجات الشهداء:

تقدم الجامعة منحاً للطلبة الملتحقين فيها من أبناء الشهداء، وتغطي المنحة ما نسبته (100٪) من رسوم الساعات المعتمدة التي يسجلها الطالب، وتخضع للشروط العامة للمنح والمساعدات الأخرى. وقد جاءت هذه المنحة بناءً على كتاب وزارة التعليم العالي والبحث العلمي يف كتابها بتاريخ 1997/4/23، ذي الرقم وت ع/16/436/16/436، وكتاب رئيس الجامعة بتاريخ 1997/07/19 ذي الرقم 3521/60. وتمنح الجامعة الإعفاء لأبناء الشهداء بناءً على الو يقة الصادرة عن مؤسسة رعاية أسر الشهداء واجلرحى املعتمدة من الوةارة، اليت مترر للفرع من خالل عمادة شؤون الطلبة وبشكل فصلي، وعلى الطالب إحضار ورقة مشروحات عزوبية وصورة عن الهوية الشخصية. ويفقد أبناء الشهداء حقهم ية الإعفاء إذا وقعوا تحت التحذير أو المراقبة الأكاديمية بسبب المعدل التراكمي، وتستأنف هذه المنحة بمجرد تصويب الوضع الأكاديمي وإزالة هذا السبب حسب ما جاء ية كتاب وزير التعليم العالي والبحث العلمي كتعديل الحق، حيث ال جيوة أن يستفيد الطالب من اإلعفاء لرسوم الساعة الواحدة أكثر من مرة (يعفى الطالب فقط من الرسوم التي تغطي عدد من الساعات يساوي عدد الساعات المطلوبة للتخرج ضمن برنامجه، ويستثنى فيها من شروط المساعدات أنها تعطى للطالب منذ الفصل الدراسي الأول لالتحاقه بالجامعة).

أما فيما يتعلق بمنحة زوجات الشهداء، فقد اعتمدت بإعفاء كامل من رسوم الساعات اليت يسجلها الطالب فصلياً وضمن آلية منحة أبناء الشهداء، وذلك حسب قرار جملس التعليم العالي يـّ الاجتماع رقم (17) بتاريخ 2004/9/2 ، الذي ينص على " إعفاء زوجة الشهيد من أقساط الجامعة ما لم تتزوج من آخر". وعليه، فإن على زوجة الشهيد الطالبة يف الجامعة إحضار كتاب خاص من مؤسسة رعاية أسر الشهداء واجلرحى/ وةارة الشؤون االجتماعية،

وفصلياً ورقة خلو موانع أو إقرار من المحكمة الشرعية أنها لا زالت أرملة الشهيد، ويفقد الطالب حقه يخ الإستفادة من المنحة يخ حال تجاوز عمره (24) عاماً، ويستثنى من هذا اإلجراء أرملة الشهيد اليت ال تزال على ذمته.

## .5 مرحة التدمق:

تقديراً من الجامعة لهذه الشريحة المميزة من طلبتها، عمدت الجامعة على تخصيص منحة كاملة لطلبتها المتفوقين وسميت المنحة بهذا الإسم لأنها تمنح للمتفوقين يف دراستهم يف الجامعة،الذين تنطبق عليهم شروط الإستفادة الخاصة بها، وبدأ العمل بها ابتداء من الفصل الأول لعام 2005/2004 ، وطورت آلية هذه المنحة ووسعت شريحة الطلبة المستفيدين منها ، لتواكب التحديثات التي طرأت على الجامعة والمتمثلة ية زيادة عدد الطلبة الملتحقين ية كل تخصص بالاضافة لاستحداث تخصصات جديدة.

### شر ط مرحة التدمق:

تخضع هذه المنحة لمجموعة من الشروط والمعايير التي يحدد من خلالها قوائم الطلبة المستفيدين، وشروط المنحة هي كالآتي:

- 1. أن يكون الطالب قد حصل على المدل التراكمي الأعلى بنن الطلبة يـْ التخصص ضمن البرامج الأكاديمية التي تطرحها الجامعة، وشريطة ألا يقل تقديره عن جيد جداً.
- 2. أن يكون الطالب قد أنهى بنجاح دراسة (12) ساعة معتمدة على الأقل ية جامعة القدس املفتوحة.
- 3. أن ي سجل الطا لب (10) ساعات معتـمدة عـلى الأ قل يـِّ الفـصل الدرا سـى الأ خير ا لذي استحق عليه المنحة.
- .4 أن يكون معدل الساعات املعتمدة اليت سجلها الطالرب يف الفصرول السرابقة حترى حصروله على المنحة (10) ساعات معتمدة فأكثر .
	- 5. تخضع هذه المنحة للشروط العامة للمنح والمساعدات المالية المقدمة للطلبة.
- 6. وتن فذ هذه ال شروط إلكترون ياً من خلال الن ظام الحو سب لل منح والم ساعدات المال ية والقروض.

#### قيمة منحة التفوق:

تغطي المنحة رسوم الساعات المتمدة التي سيسجلها الطالب يف الفصل الدراسي التالي، وتكون فترة المنحة لفصل دراسي واحد بعد عام من الفصل الدراسي الذي حقق فيه الطالب التفوق الدراسي يـ الجامعة، وتجدد للطالب بحسب وضعه الأكاديمي ضمن شروط المنحة. آلية تحديد عدد الطلبة المستفيدين من منحة التفوق:

حيدد عدد املنح املخصصة للتخصص الواحد يف الفرع/ املركز الدراسي من خالل عدد الطلبة الملتحقين بهذا التخصص ية الفصل الدراسي الذي تحدد بناءً عليه المنحة، وذلك حسب الآتي:

- 1. تقدم منحة واحدة للتخصص ية الفرع إذا بلغ عدد الملتحقين (12) حتى (100) طالب وطالبة.
- 2. ت قدم منح تان اثن تان للتخ صص الوا حد ـ في الـ فرع إذا بـ لـغ عدد الم لتحقين (101) حـ تى (500) طالب وطالبة.
- 3. تقدم ثلاث منح للتخصص الواحد ية الفرع إذا بلغ عدد الملتحقين (501) حتى (1000) طالب وطالبة.
	- 4. تقدم أربع منح للتخصص الواحد ية الفرع إذا بلغ عدد الملتحقين (1001) فأكثر. آلية التعامل مع منحة التفوق:
- 1. فور اكتـمـال نـ تائج الامتحـا نـات النهائـية للفـصل الدرا سـي، يـ قوم قـسم شـؤون الطلـبـة يـ في الفرع/ المركز بإستخراج تقرير الطلبة المرشحين من النظام المحوسب، وتدقيقه والتأكد من توافق الطلبة المرشحين فيه مع الشروط الخاصة بالمنحة.
- 2. يعلن قسم شؤون الطلبة عن عدد المنح المقدمة لكل تخصص ية الفرع/ المركز بحسب ما جاء ية الفقرة، و ضمن الإ علان الـ مام لن ظام المساعدات المالية وا لمنح ا لذي توفره الحامعة.
- 3. ي قوم قسم شؤون الطلبة ب تدقيق الكشوف حسب شروط المنحة وآلياتها وإ عداد قائمة المرشحين حسب نظام الترشيح المعتمد حالياً.
- 4. بعد انتهاء فترة التسجيل للفـصل الجديد يـقوم قسم شؤون الطلـبة بر فـع المطالـبة المالـية للمنحة إلى عمادة شؤون الطلبة لمراجعتها ومتابعتها مع الدائرة المالية لإجراءات الصرف المالي للمنحة، إذ ترصد مستحقات كل طالب للتسجيل للفصل القادم بعد اعتماد المنحة.
- 5. وتقيم الجامعة يف كل فرع حفلاً فصلياً لتكريم الطلبة المتفوقين حسب شروط ومعايير التفوق، يتم من خلال هذا الحفل تقديم شهادة تكريم لكل طالب متفوق، إضافة إلى إشعار إستالم باملنحة للفصل الدراسي القادم.

#### منحة الطلبة ذوي الإعاقة:

حرصت الجامعة على رعاية الطلبة ذوي الإعاقة، وخصصت لهم البيئة والتسهيلات اللازمة يف مباني الفروع الملوكة، فحرصت على توفير جميع مستلزماتهم واحتياجاتهم يف المباني التي تقوم بإنشائها حاليا، بهدف مساعدتهم على التفاعل والتناغم مع زملائهم من

جهة، وتطوير تحصيلهم العلمي من جهة أخرى. واستكمالاً لهذه الرعاية، فقد خصصت الجامعة منحةً دراسيةً كاملة للطلبة ذوي الإعاقة المسجلين ية الجامعة، وذلك بناءً على توصية المجلس الأكاديمي في جلسته رقم "120" بتاريخ 2012/8/29 ، إذ عدل شرط المنحة بحيث يرتبط بتحصيل الطالب يے الجامعة وليس قبل ذلك، ويكون شرط الحصول على المنحة هو أن يحصل الطالب على معدل تراكمي فصلي لا يقل عن (65٪)، باستثناء الطلبة من ذوي الإعاقة السمعية إذ يكتفي أن لا يقل المعدل عن (60٪). وقد جاءت هذه التوصية تعديلاً على ما ورد يخ قرار المجلس المصغر يخ جلسته رقم (421) بتاريخ 10/11/10/10، الذي كان ينص على ضرورة أن يكون معدل الثانوية العامة للطالب المرشح (70٪) فأعلى.

وتغطي هذه المنحة رسوم الساعات التي يسجلها الطالب يخ أي فصل من الفصول خلال فترة دراسته يخ الجامعة، وذلك وفقاً للشروط الخاصة بالمنحة بالإضافة للشروط العامة للمنح الداخلية المعمول بها ية الجامعة، وعلى المرشح إحضار كتاب من الاتحاد العام للمعاقين يفيد بترشيح الاتحاد لحالته مرة واحدة فقط خلال دراسته.

## . منحة أعضاء مجلس الأمناء:  $6\,$

يحق لكل عضو من أعضاء مجلس الأمناء ترشيح طالبين سنوياً مع بداية كل عام دراسي (يجوز أن يكون المرشح طالباً مستجداً أو قديماً)، للاستفادة من هذه المنحة التي تغطي رسوم المرشح فصلياً بإعفاء مقداره (100٪) من رسوم الساعات التي يسجلها المستفيد ، ويكون الترشيح بناءً على كتاب خطي من عضو المجلس إلى رئيس الجامعة يوضح فيه اسم الطالب والفرع التي التحق بها، ليتم مطابقة المرشح للشروط والآلية ومن ثم اعتماده. وتستمر هذه المنحة للطالب حتى تخرجه ما دام غير مخالف لشروط المساعدات والمنح الداخلية، وهذه مسؤولية قسم شؤون الطلبة للمصادقة على استمرار املنح أو عدمه حسب النظام قبل اعتمادها فصلياً. وقد وردت هذه المنحة بقرار من مجلس الجامعة ية جلسته رقم (219) بتاريخ 2006/7/31 ، مع الإشارة بأن الطالب يفقد حقه نهائياً يف المنحة إذا تدنى معدله التراكمي عن (60٪) يخ أي فصل من الفصول، أو إذا تعرض لعقوبة أكاديمية أو سلوكية ولا يحق له الرتشح لنفس املنحة مرة أخرى.

## 7. منحة أعضاء مجلس الجامعة:

يحق لكل عضو من أعضاء مجلس الجامعة ترشيح طالب واحد سنوياً مع بداية كل عام دراسي (ويجوز أن يكون المرشح طالباً مستجداً أو قديماً)، للاستفادة من هذه المنحة التي تغطي رسوم المرشح فصلياً بإعفاء مقداره (100٪) من رسوم الساعات التي يسجلها المستفيد ، ويتم الترشيح بناءً على كتاب خطي من عضو المجلس إلى رئاسة الجامعة يوضح فيه

اسم الطالب والفرع التي التحق به، ليتم مطابقة المرشح للشروط والآلية ومن ثم اعتماده. وتستمر هذه المنحة للطالب حتى تخرجه ما دام غير مخالف لشروط المساعدات الواردة ية هذا الكتاب، وهذش مسؤولية قسم شؤون الطلبة للمصادقة على استمرار املنح أو عدمه حسب النظام قبل اعتمادها فصلياً. وقد وردت هذه المنحة بقرار من مجلس الجامعة يخ جلسته رقم (135) بتاريخ 2002/06/01.

نود الإشارة بأن الطالب يفقد حقه نهائياً ية حال تدنى معدله التراكمي عن (60٪) ية أي فصل من الفصول، أو إذا تعرض لعقوبة أكادميية او سلوكية وال حيق له الرتشح لنفس املنحة مرة أخرى.

8. إعفاء أبناء العاملين وأزواجهم وزوجاتهم:

تقدم الجامعة منحاً لأبناء الموظفين الملتحقين بالجامعة، وذلك بناءً على قرار المجلس المصغر يف جلسة رقم (11) بتاريخ 2002/01/07 ، وحسب الآتي:

- 1. يعفى أبناء الموظفين من رسوم الساعات المتمدة للتعليم يڤ الجامعة يڤ حال تزامنهم كما يلي
	- يعفي الابن الأول والثاني إعفاءاً كاملاً .
		- يعفي الابن الثالث بنسبة (75٪).
		- يعفي الابن الرابع بنسبة (50٪).

كما تقدم اجلامعة إعفاءً للزوج الطالب أو الزوجة الطالبة للموظف/ املوظفة بنسبة )%50( من رسوم الساعات املعتمدة، ويراجع وضع الطرف املعفى كل فصل دراسي بهدف تحديد استمرار الإعفاء حسب الشروط العامة للمنح الداخلية. وقد أقرت هذه البنود يخ جلسة المجلس المصغر رقم (17) بتاريخ 2002/04/24 ، ووضحت يخ الجلسة الثالثة بحيث أضيف إليها ما ورد يف نظام املوارد البشرية، وهو ما يلي

- 2. يمنح الإعـفاء لأبـناء المو ظف المثـبت في الجامـعة، وا لذي مـضي عـلي تثبيـته (5) سنوات فأكثر .
	- 3. يقوم الموظف باستخراج شهادة الافادة الخاصة بالترشح للمنحة عبر بوابته الأكاديمية.
		- 4. يمنح الإعفاء للأبناء غير المتزوجين فقط.
- 5. يخضع الأبناء لشروط ا ستمرارية ا لمنح والمساعدات الخاصة بالمنح الداخلية، من خلال رقابة ومتابعة شؤون الطلبة يف الفرع فصلياً قبل إفادة الطالب منها.

### 9. منح وزارة التعليم العالي والبحث العلمي:

هي منح تقدم لوزارة التعليم العالي والبحث العلمي من الجامعات الفلسطينية، وتخص الطلبة المتفوقين يقـ الثانوية العامة، إذ تقدم الجامعة (30) منحة كاملة، (20) منها مخصصة للفروع يخ المحافظات الشمالية، و(10) منح مخصصة للفروع يخ المحافظات الجنوبية، بعد أن طورت بقرار من رئاسة الجامعة بتاريخ 2003/8/10 ية الكتاب ذي الرقم 9/1935/9، حيث كانت (25) منحة سابقاً. ويقوم الطلبة المرشحون بتعبئة طلبات الترشح للمنحة، وإرفاق الأوراق الثبوتية اللازمة، وترسل من خلال عمادة شؤون الطلبة لوزارة التعليم العالي والبحث العلمي، لتقوم الوزارة بدورها بتحديد قوائم الطلبة المستفيدين وفقاً للشروط والمعايير الخاصة بالمنحة. وتغطي هذه المنحة رسوم الساعات المتمدة فقط، وهي مستمرة لحين تخرج الطالب المستفيد شريطة أن لا يقل معدله التراكمي عن تقدير (جيد).

## .10 منحة مرضى الثلاسيميا والهيموفيليا:  $10\,$

لقد أولت الجامعة إهتماماً كبيراً بالفئات الخاصة من الطلبة الملتحقين بالجامعة، ومنها مرضى الثلاسيميا والهيموفيليا، فوفرت لهم البيئة المناسبة ضمن الإمكانات المتاحة بهدف دمجهم ومساعدتهم يخ إكمال دراستهم الجامعية، وتوج هذا الإهتمام يخ تقديم الجامعة لهم منحةً دراسيةً كاملةً تغطي رسوم الساعات اليت يسجلها الطالب يف أي فصل من الفصول خلال فترة دراسته يخ الجامعة، بما يتوافق مع الشروط العامة للمنح الداخلية المعمول بها يخ الجامعة، وذلك تطبيقاً لقرار مجلس الجامعة في جلسته رقم (373)، المنعقدة بتاريخ .2010/12/6

ويشترط على الطالب المستفيد من المنحة إحضار تقرير طبي معتمد لمرة واحدة، يوثق فيه بأن الطالب مصاب بهذا المرض، إذ أن المنحة تقدم للمريض وليس لأي من ذويه.

وكان لهذه المنحة أثر إيجابي كبير يف نفوس الطلبة المصابين، لدورها يف تحفيزهم وتشجيعهم على إكمال دراستهم اجلامعية، وحرصت على متابعتهم بشكل دائم، وتقديم الدعم المفنوي والإرشادي لهم، ليأخذوا دورهم الطبيعي يف خدمة مجتمعهم.

## .11 منحة تأهيل الأسرى الحررين  $11\,$

تقدم هيئة شؤون الأسرى المحررين دعماً مالياً للطلبة الأسرى ضمن شروط وأنظمة خاصة بالهيئة وتغطي نسب مختلفة من الرسوم الجامعية للطالب المستفيد، وهذه المنحة لا تخضع للشروط والأنظمة الواردة ية هذه الآلية، إنما تخضع للشروط التي تحددها هيئة شؤون الأسرى والمحررين وعليهم مسؤولية متابعة استمراريتها أو عدمه. وتساهم الجامعة بعدد من

المنح لهؤلاء المستفيدين من البرنامج بنسبة إعفاء (25٪) بحيث تضاف إلى النسبة التي يقدمها الربنامج للطالب. ويتم ذلك بعد تقديم الطالب املستفيد من املنحة لطلب خاص إىل قسم شؤون الطلبة يف فرعه، عرب استمارة خاصة متوافرة لدى قسم شؤون الطلبة، م تدرس هذش الطلبات ية عمادة شؤون الطلبة طبقاً لمايير ومقاييس تستند إلى معطيات الاستمارة والتوزيع الجغراية للمنحة وتوصية قسم شؤون الطلبة يف الفرع، علماً أنه لن ينظر يف أي استمارة ختلو من تعليق قسم شؤون الطلبة يخ الفرع، وتخضع نسبة الـ (25٪) لشروط وأنظمة إضافية فضلاً عن الواردة يف امللف.

وتقدم البيئة فصلياً كشفاً إجمالياً بالطلبة المستفيدين من المنحة، ليتم إدخالهم على نظام المنح والمساعدات المالية ية الجامعة بعد تدقيق الشروط التي حددتها الهيئة.

. صندوق الإقراض المركزي $\gtrsim 12$ 

يقدم صندوق إقراض الطلبة ية مؤسسات التعليم العالي ية فلسطين قروضاً مستردة للطلبة لاستكمال دراستهم الجامعية فصلياً، وتعتبر قروض الرسوم الدراسية إحدى المساعدات المالية المقدمة للطلبة من جهات خارجية، وتقدم للطلبة من خلال صندوق الإقراض ية وزارة التعليم العالي والبحث العلمي.

الشروط الواجب توفرها ية الطلبة الراغبين ية الترشح للقروض:

- 1. أن يكون المتقدم طالبا منتظما ية الجامعة ومحتاجا من الناحية المادية.
	- .2 أن يكون قد اجتاة بنجال فصال دراسيا على األقل.
		- .3 أن لا يقل المعدل التراكمي للطالب عن (60٪).
- 4. أن لا يكون الطا لب مستفيداً أو حا صلا على منحة جامعية أو منحة تـفوق أو مساعدة مالية من أي مصدر آخر (تزيد عن 50٪ من رسومه).
- 5. أن ي كون الطا لب المر شح م سجلاً ع لى الأ قل (12) ساعة معتـمدة في فـصل التر شح لالستفادة من القرض.
- 6. لا تتجاوز قيمة الـقرض أو المساعدة ا لتي تـقدمها ا لوزارة عن (1000) دينار أرد ني بأي حال من الأحوال للطالب الواحد ية الفصل الدراسي الواحد (الحد الأعلى لنسبة القرض أو المساعدة (75٪) من رسوم الطالب).

آلية التعامل مع قر ض الرسمم الدراسية:

- 1. يقوم الطالب بتعبئة طلب الترشح الإلكتروني عبر الموقع الإلكتروني لصندوق الاقراض.
- 2. يُدقق الط لب ويعت مد من ق بل قسم شؤون الطلبة ـفي الـفرع، وير فق به الأوراق الثبوتية الالةمة.
- 3. يقوم العاملون يف صندوق الإقراض باختيار الطلبة المستفيدين، وذلك وفقاً لمعابير الحاجة المعمول بها ية الصندوق.
- .4 يقوم الطالب املستفيد بالتوقيع على الكمبيالة وعلى إشعار الدفع اخلاص بالقرض، الذي يشكل ما نسبته (16٪) من قيمة القرض.
- 5. تـ قوم عـ مـادة شؤون الطلـ بـة بإد خال الـ قروض يـ حـ سـابات الطلـ بـة الم ستفيدين بـ شكل مركزي.
- 6. ترسل الكمبيالات وإشعارات الدفع للوزارة بعد و صولها للعمادة موقعة ومختومة بحسب الأصول والشروط المحددة من قبل الوزارة.

آلية تسديد القروض:

أقر صندوق الإقراض آليات لتسديد قروض الرسوم الدرسية التى يستفيد منها الطالب خلال فترة إلتحاقه بالجامعة، إذ تسدد ما قيمتة (4٪) شهريا من قرض الطالب عند حصوله على قرضه طيلة أشهر الفصل الدراسي أي بما يعادل (16٪) من قيمة قرض الطالب، وباعتبار أن مدة الفصل الدراسي هي (4) أشهر.

يتوجب على الطالب المقترض عند التخرج إحضار كفيل معتمد لدى الصندوق للتوقيع على منوذج التعهد واإللتزام الصادر من برنامج إدارة الكمبياالت، حبيث يتعهد فيه الطالب بسداد كامل القروض بعد التخرج، وال يستطيع الطالب احلصول على شهاداته اجلامعية واستكمال إجراءات التخرج، إال بعد توقيع هذا النموذج.

تجدول بقية مبلغ القرض بعد تخرج الطالب وفق آلية مالية زمنية تتوافق مع الوضع االقتصادي للطالب، وذلك حسب الشرائح املعتمدة للسداد الشهري من الطالب بعد خترجه.

### . نظام التقسيط للرسوم الجامعية:  $13\,$

هو نظام صدر بناءً على قرار مجلس الجامعة ية جلسته رقم (115) المنعقدة بتاريخ 2001/02/25 ، باعتماد التقسيط للرسوم الجامعية للفصل الدراسي (200103) استثناءاً وعوناً للطلبة المحتاجين، وفق الشروط التي اتفق عليها بين عمادة شؤون الطلبة ومجلس الطلبة

القطري، وقد اتفق في الفصل اللاحق وبقرار من رئيس الجامعة أن يستمر العمل بمبدأ التقسيط ما دامت الظروف احلالية قائمة. ويوفر هذا النظام للطالب إمكانية تقسيط الرسوم املستحقة عليه إىل قسطني، يسدد األول عند بداية عملية التسجيل، ويتوجب عليه دفع القسط الثاني قبل بداية الفصل اللاحق بشهر واحد من نهاية الفصل الدراسي نفسه، ويحق للطالب المقسط التقدم لأي مساعدة خارجية لتسديد قسطه الثاني، وذلك ضمن الشروط والآلية الآتية:

- .1 أن ال يكون املستفيد واقعاً حتت أي عقوبة أكادميية أو سلوكية. .2 أن ال يكون مستفيداً أو حاصالً على أي منحة داخلية. 3. أن يكون عدد الساعات التي سجلها للفصل لا يقل عن (9) ساعات معتمدة. 4. أن يكون قد أكمل بنجاح (12) ساعة معتمدة فأكثر. 5. أن لا يقل معدله التراكمي عن (60٪). .6 أن يقوم الطالب بت*سد*يد نصف الرسوم المستحقة عليه على الأقل عند التسجيل، ثم دفع الباقي دفعة واحدة حتى ما قبل شهر واحد من نهاية الفصل الدراسي نفسه.
- 7. يُخ حال عدم سداد الطالب للدفعة الثانية، يحرم من التسجيل لأي فصل دراسي لاحق حتى يسدد ما عليه من مستحقات.

الملح الخارجية التي تقدم عبر الجامعة:

آلية الملح والمساعدات الخارجية المقدمة للطلبة المحتاجين في الجامعة:

تتقدم جامعة القدس المفتوحة ممثلة برئيسها بالشكر والعرفان إلى كل من ساهم يخ تذليل العقبات املالية اليت تواجه العديد من لبتنا يف ظل الظروف احلالية اليت يعاني منها أبناء شعبنا الفلسطيني، كما ارتأت الجامعة بأن تنوه إلى الآلية المتمدة لديها حول كيفية ترصيد أي مبلغ خاص بالطلبة، األمر الذي سيسهل على اجلامعة والطلبة يف آن واحد يف املتابعة، وتتمثل في إحدى الطريقتين:

الأولى: ترصد الجهة المانحة الملغ يف حساب الجامعة، وتقوم الجامعة بدورها باختيار الطلبة الذين سيستفيديون من المبلغ حسب معايير المساعدات المالية المعمول بها ية الجامعة والواردة على صفحة الجامعة الالكترونية ضمن زاوية عمادة شؤون الطلبة، ويمكن للجهة المانحة الحصول على الإيصالات أو تواقيع للطلبة المستفيدين، علماً بأن حساب الجامعة الرئيس هو كاآلتي

بنك القاهرة - عمان / فرع أرحيا

- ❖ 00 398550 01-500 )دينار أردني(.
- ❖ 00 398550 02-500 )دوالر أمريكي(.
- ❖ 00 398550 03-500 )شاقل إسرائيلي(.

الثانية: تقوم الجهة المانحة باختيار الطلبة، وترصد المبلغ ي<sup>ف</sup> حساب الجامعة المذكور أعلاه لهولاء الطلبة. مع ضرورة إعلام الجامعة بأسماء الطلبة الذين حولت المبالغ بأسمائهم لتقوم الجامعة بالإجراءات المالية اللازمة لإفادتهم من مخصصاتهم.

وميكن للجهة املاحنة أن تقدم شيكاً باملبلغ بإسم اجلامعة ليودع يف حساب اجلامعة املذكور. ويف كلتا احلالتني يرسل لعمادة شؤون الطلبة كتاباً بأمساء الطلبة املستفيدين، والمبلغ المخصص لكل منهم، مع صورة عن وثيقة الإيداع أو تحويل المبلغ لحساب الجامعة أو الشيك لربط الملغ بالمستفيدين، حتى يتسنى للعمادة إدخال هذه المبالغ للحسابات الإلكترونية للمستفيدين بعد مخاطبة الدائرة المالية لتحويل المبالغ للفروع المنية التي يلتحق بها الطالب، ومن ثم اعتمادها مالياً لدى قسم المحاسبة ية الفرع المعنى. ويمكن تزويد الجهة المانحة بإشعار من الطالب يفيد باستلامه لمخصصاته عبر حسابه الإلكتروني، وبعد اعتمادها وختمها من قسم شؤون الطلبة ية فرعه ومن الدائرة المركزية، إضافة إلى أية أوراق ثبوتية تطلبها الجهة املاحنة.

إننا إذ نقدر أثر كل جهد في مجال تيسير إكمال الطالب لمسرته التعليمية ونشكره، فإننا نرى أن هذه الآلية تضمن رضا المانحين وتشجعهم على الاستمرارية ية تقديم مساعدتهم للطلبة، وهي أيضاً تضمن وصول المبالغ المخصصة لمستحقيها، ولأغراض تسديد الرسوم املستحقة على الطالب بشكل خاص.

لمزيد من الملومات يرجى الدخول للرابط الأتي:

[https://www.qou.edu/ar/stud\\_Affiars/grantsAid.jsp](https://www.qou.edu/ar/stud_Affiars/grantsAid.jsp)

### ثالثا: قسم متابعة اخلرجية

تتميز الجامعة بتقديم خدمات متابعة لخريجيها أشاء دراستهم وبعد تخرجهم من خلال قسم متابعة الخريجين يخ عمادة شؤون الطلبة، بهدف بناء جسور الثقة والتعاون بين خريجي الجامعة وقطاعات العمل المختلفة، مجسداً رؤية الجامعة ودورها ية المسؤولية المجتمعية بشكل حقيقي وعملي.

ويقوم القسم بالتواصل المستمر مع مؤسسات المجتمع المحلي بمختلف قطاعاتها لعقد مذكرات التفاهم والشراكة معها، من أجل زيادة قدرة الجامعة على تحديد احتياجات ومتطلبات سوق العمل ضمن عملية الربط بين احتياجات السوق وقدرات الخريجين التنافسية.

تقوم خدمات متابعة الخريجين ية الجامعة على تنظيم العديد من الفعاليات التدريبية التأهيلية والمتخصصة، والمساهمة يف توفير فرص العمل الدائمة والجزئية حسب الامكانات المتاحة من الشركاء، وفرص التدريب العملية للخريجين والطلبة المتوقع تخرجهم يف المؤسسات الحكومية والخاصة، وتنظيم أيام التوظيف، والإعلان اليومي عن فرص العمل المتاحة يخ السوق الفلسطينية، ومنح الدراسات العليا ية الجامعات العربية والعالمية، وغيرها من الخدمات الالكترونية من خلال بوابة "خريجو الجامعة" /نظام متابعة الخريجين المحوسب.

## أهداف قسم متابعة الخريجين:

- التواصل مع مؤسسات المجتمع المحلي، وعقد مذكرات التفاهم والشراكة من أجل املساهمة يف تنظيم الفعاليات التدريبية، وتوفري فرص التدريب العملي، حسب اإلمكانات المتاحة من الشركاء، للخريجين والطلبة المتوقع تخرجهم.
- المساهمة يف إيجاد فرص عمل مناسبة للخريجين حسب الإمكانات المتاحة من الشركاء، وتسويقهم لمؤسسات المجتمع المحلي لزيادة قدرتهم التنافسية، وفرصهم يخ الحصول على الوظائف مستقبلا.
- تقديم الخدمات التدريبية والإرشادية لخريجي الجامعة ، ومساعدتهم يخ إيجاد فرص عمل مناسبة تتوافق مع تخصصاتهم وقدراتهم وميولهم، أو إكمال مسيرتهم التعليمية.
	- -بناء قافة التعاون والشعور باملسؤولية واالهتمام باآلخرين.
- تقديم الصورة التي تستحق للجامعة وخريجيها أمام أفراد ومؤسسات المجتمع المحلي واخلارجي.
- خلق آلية للتواصل بين طلبة الجامعة وخريجيها من جهة، وبين الخريجين فيما بينهم من جهة ثانية ، وبين الخريجين والجامعة من جهة ثالثة.

## حدة التدر ب

تقدم وحدة التدريب الخدمات التدريبية والإرشادية لخريجي الجامعة من خلال العمل على صقل مهارتهم وقدراتهم العلمية والعملية، لزيادة قدرتهم التنافسية يے سوق العمل، كما وتقوم بتقديم عدد من اخلدمات التدريبية، من خالل منسقي متابعة اخلرجيني، وفق اآلتي:

- تنظيم العديد من الدورات التدريبية التأهيلية والتخصصية اليت تساهم يف تطوير مهارات وقدرات اخلرجيني العلمية والعملية وتطويرها.
- املساهمة يف توفري عدد من فرص التدريب اجلزئي أو التدريب املنتهي بالتوظيف خلرجيي اجلامعة يخ مؤسسات المجتمع المحلي.
- اإلعالن اليومي عن فرص العمل املعلنة عرب اإلنرتنت والصحف اليومية، عرب بوابة "خرجيو اجلامعة".
- نشر إعالنات الدورات التدريبية، وآخر أخبار فعاليات متابعة اخلرجيني، عرب بوابة "خرجيو اجلامعة".
	- اإلشراف على سري العملية التدريبية يف فروع اجلامعة كافة.

## متابعة الخريجين عبر وسائل التواصل الاجتماعي

# الصفحة الرسمية الخاصة بخريجى الجامعة على موقع التواصل الاجتماعي "Facebook"

يقوم قسم متابعة الخريجين بإدارة الصفحة الرسمية الخاصة بخريجي الجامعة على موقع التواصل الاجتماعي (Facebook)، التي تمثل حلقة الوصل بين الخريجين وبوابة "خريجو الجامعة" يف ظل الأثر الكبير الذي أحدثته شبكات التواصل الاجتماعي يف حياة الأفراد يف العديد من المستويات، إذ يقوم القسم بنشر ما يقدمه من خدمات للخريجين، وأخبار الفعاليات التدريبية على الصفحة، كما يقدم التوجيهات والإرشادات، ويجيب عن التساؤلات التي يطرحها خريجو الجامعة من خلال التعليقات والرسائل على الصفحة، والرسائل الواردة على البريد الإلكتروني الخاص بالقسم (Alumni@qou.edu).

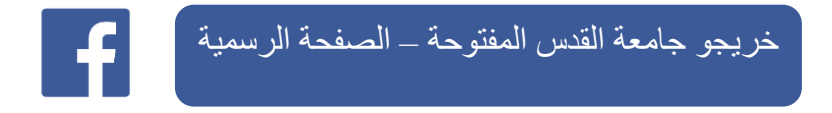

## ملتقى "خريجو الجامعة"

ضمن سعي قسم متابعة الخريجين على زيادة التفاعل والتواصل مع خريجي الجامعة يف شتى أماكن وجودهم، والوصول إليهم ومتابعة أخبارهم وإنجازاتهم، أنشأ القسم مجموعة ملتقي "خريجو الجامعة" على موقع التوا صل الاجتماعي (Facebook) ، لتشجيع خريجي الجامعة على مشاركة قصص نجاحهم وإ نجازاتهم، وزيادة التوا صل والتفا عل فيما بينهم، من أ جل الساهمة يخ رسم الصورة التي تستحق للجامعة وخريجيها أمام أفراد ومؤسسات المجتمع المحلي واخلارجي.

الملتقى الرسمي لـ "خريجو الجامعة"

## **<https://www.facebook.com/groups/alumni.qou.edu>**

## بوابة "خريجو الجامعة"[/](https://alumni.qou.edu/) نظام متابعة الخريجين (https://alumni.qou.edu/)

انطلاقاً من رؤية جامعة القدس المفتوحة وفلسفتها ية إدارة الخريجين ومتابعتهم، ويقـ ظل التطور التكنولوجي الكبير الذي يشهده العصر الحديث، كانت الجامعة الرائدة والسباقة ية إنشاء وتطوير نظام محوسب لإدارة خريجيها ومتابعتهم، إذ تمتلك نظاماً محوسباً لهذا الغرض ضمن بوابة "خريجو الجامعة" على موقع الجامعة الإلكتروني الرئيس، وتقدم العديد من الخدمات المتميزة للخريجين، من الإعلان عن الدورات التدريبية المتخصصة، والوظائف الشاغرة ية السوق المحلية، ومنح الدراسات العليا ية مجال الماجستير والدكتوراه، ونشر العديد من المقالات والدراسات التي تسهم إسهاماً فاعلاً يخ زيادة الوعي لدى خريجي الجامعة.

ويقوم قسم متابعة الخريجين بتحديث بيانات التواصل مع خريجي الجامعة بشكل دؤوب ومستمر من خلال تقديم حساب مخصص لكل خريج/ة على بوابة "خريجو الجامعة"، يمكنه من تحديث بياناته والاستفادة من الخدمات المقدمة على البوابة، والتواصل مع قسم متابعة الخريجين بشكل مستمر. كما يمكن نظام متابعة الخريجين إدارة القسم من إصدار

كشوفات بيانات اخلرجيني ومعلومات التواصل معهم، واإلحصاءات ذات العالقة بهم، للجهات ذات الاختصاص وأصحاب القرار، أو إرسالها إلى مؤسسات المجتمع المحلي عند الطلب؛ للمساهمة ية توفير فرص عمل دائمة أو جزئية أو فرص تدريبية لهم.

كما يوفر النظام المحوسب العديد من الخدمات الميزة ية مجال متابعة أعمال منسقي متابعة اخلرجيني يف الفروع، ودليالً متكامالً للمؤسسات وبيانات التواصل معها ومراسلتها.

# خدمات بوابة "خريجو الجامعة"

– تتيح البوابة للخريجين الأعضاء تحديث بياناتهم، ومعلومات التواصل معهم من خلال حسابتهم على بوابة "خريجو الجامعة".

- إصدار كشوفات بيانات اخلرجيني ومعلومات التواصل معهم، واإلحصاءات ذات العالقة بهم، للجهات ذات الاختصاص وأصحاب القرار ، ومؤسسات المجتمع المحلي عند الطلب.

– نشر أخبار فعاليات وأنشطة متابعة الخريجين المنظمة للخريجين والطلبة المتوقع تخرجهم يخ فروع الجامعة.

-الإعلان اليومي عن الوظائف الشاغرة ية مؤسسات المجتمع المحلي القطاعين الخاص والحكومي.

-اإلعالن عن الدورات التدريبية التأهيلية واملتخصصة، وبرامج التدريب العملي، واملسابقات والجوائز التي تعنى بالخريجين والطلبة المتوقع تخرجهم.

- اإلعالن عن منح الدراسات العليا يف جمالي املاجستري والدكتوراش يف اجلامعات العربية والعاملية.

- نشر دراسات وتقارير ومقاالت متعلقة بسوا العمل والبطالة، واختيار التخصص املناسب، ومواضيع مهمة للخريجين.

- نشر تقارير قسم متابعة اخلرجيني من فرص التدريب والتوظيف وقوائم اخلرجيني املستفيدين سنوياً ، لتمكين المجتمع المحلي من الاطلاع على إنجازات القسم.

- توفر بوابة "خرجيو اجلامعة" أرشيفاً إلكرتونياً حلفالت التخريج املنظمة يف اجلامعة "حفالت التخريج".

## العضوية في بوابة "خريجو الجامعة"

- اخلرجيون اجلدد والطلبة املتوقع خترجهم يستطيعون تفعيل عضويتهم يف بوابة "خرجيو اجلامعة" من كافة الدرجات العلمية اليت متنحها اجلامعة.

-الخريجون القدامى بإمكانهم التسجيل ي<sup>و</sup> بوابة <sup>"</sup>خريجو الجامعة" من خلال نموذج *"سج*ل الآن"، وذلك باستخدام (الرقم الجامعي، رقم الهوية، جواز السفر).

-يف حال كنتم أعضاء قدامى وقد نسيتم كلمة املرور، بإمكانكم استخدام [منوذج "نسيت كلمة](http://alumni.qou.edu/forgetPassword.do)  المرور" واستعادتها باستخدام (الرقم الجامعي، رقم الهوية، جواز السفر).

-يف حال عدم القدرة على التسجيل يف بوابة "خرجيو اجلامعة" وعدم القدرة على استعادة "نسيت كلمة المرور"، يرجى مراجعة منسقى متابعة الخريجين يف فروعكم أو التواصل مع قسم متابعة اخلرجيني من خالل منوذج ["اتصل بنا"](http://alumni.qou.edu/contactUs.do).

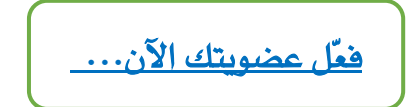

# رابعاً- قسم الإرشاد النفسي والاجتماعي:

تسعى العمادة إلى تقديم خدمات الإرشاد النفسي، والاجتماعي المتخصص لطلبة الجامعة كافة، ومساعدتهم يف منوهم الشخصي واالجتماعي، واإلفادة مما لديهم من قدرات ذاتية، والعمل على تطوير مهاراتهم، وتشجيعهم على التميز واإلبداع، ومساعدتهم يف فهم ذاتهم وقدراتهم، وإرشادهم نحو الدراسة الأكاديمية ية التخصصات المختلفة التي تقدمها الجامعة. (فعُل القسم مؤقتاً ية فروع قطاع غزة، ولم يفعل حتى اللحظة ية فروع الضفة الغربية).

#### أقسام شؤون الطلبة ي الفروع:

تمثل هذه الأقسام انعكاساً لأنشطة العمادة ميدانياً يخ الفروع التعليمية، من خلال تنفيذها للمهام الموكلة بالعمادة ية جميع مجالاتها: متابعة الخريجين، والأنشطة الطلابية، واملنح واملساعدات املالية...، فهي مبنزلة اجلسم التنفيذي ملهمات عمادة شؤون الطلبة ومسؤولياتها يف الفروع التعليمية، إذ أن آلية العمل مركزية وتستدعي إصدار امللفات والتقارير الخاصة بالمنح والمساعدات المالية والقروض والأنشطة، وكذلك الخريجون، من خلال عمادة شؤون الطلبة بعد جتميعها من الفروع، بينما متارس األقسام مهمات عملها اليومي ضمن

الإجراءات المعمول بها والخاضعة لمعايير الجودة، وباعتبار كل قسم يتبع إداريا لفرعه، وفنياً لعمادة شؤون الطلبة.

#### شكاوي ومقترحات الطلبة:

من منطلق الشفافية ية تقديم الخدمات للطلبة والوقوف على درجة الرضا لديهم تجاه هذش اخلدمات، وما قد يواجههم من معوقات أو مشكالت، حرصت عمادة شؤون الطلبة على توفير خدمة تقديم الشكوى/ الافتراح من الطالب يف مجالات الخدمة كافة: الأكاديمية، والإدارية، والمالية، وغيرها، بحيث يتسنى للطالب تقديم الشكوى/ الاقتراح عبر البوابة الأكاديمية أينما كان متوجداً، وضمن آليات محددة تخضع لإجراءات الجودة، تنتهي بإفادة الطالب باملعلومة املتكاملة، أو حتقيق مطلبه إذا كان ذلك حقاً من حقوقه؛ فهي خدمة استحدثت مع بداية الفصل الأول من العام (2007/2006م) انطلاقاً من واقع اتساع رقعة الجامعة والزيادة المطردة يخ أعداد الطلبة، وما يفرضه هذا الواقع من تحديات ومسؤوليات على الجامعة وطواقمها المختلفة وكذلك على الطلبة.

## ا.دف:

 تهدف هذش اخلدمة إىل ضبط ومتابعة آراء وشكاوى الطلبة، والعمل على حتقيق متطلباتهم وحل مشكلاتهم ية الفروع التعليمية كافة، بما يحقق مصلحتهم التي هي الهدف الأسمى للجامعة وطواقمها الإدارية والأكاديمية، وذلك ضمن إطار منظم، ووفقاً للأسس والمناهج العلمية السليمة التي تنسجم مع الواقع الأكاديمي للجامعة.

## مجال التطبيق:

تشمل هذه الخدمة جميع الآراء والمقترحات والمستلزمات والشكاوى التى يرغب الطالب بإيصالها لذوي الاختصاص، من أجل الرقي بالواقع الطلابي والأكاديمي على حد سواء، وسير العملية التعليمية كما ينبغي لها أن تكون، وعدم الإغفال أو التغاضي عن أي من الحيثيات التي تواجه الطلبة.

## آلية تقديم شكوى/ اقتراح:

- يقوم الطالب بتعبئة الشكوى/االقرتال إلكرتونياً من خالل شاشة شكاوى الطلبة واقتراحاتهم، ومن على حسابه على البوابة الأكاديمية وحفظه، حيث يصل إلى الجهات المنية لتابعتها ليتم الرد عليها خلال مده أقصاها (5) أيام عمل.

- يف حال كان الرد على الشكوى/االقرتال غري كافٍ للطالب، فبإمكان الطالب الاعتراض لمرة واحدة لدى قسم شؤون الطلبة يف الفرع الذي يُحول الشكوى/الاقتراح إلى

عميد شؤون الطلبة للمتابعة مع جهات الاختصاص ية رئاسة الجامعة للرد على الشكوى، ومن م يقوم قسم شؤون الطلبة يف الفرع بالرد إلكرتونياً على الطالب مرة أخرى، وال يسمح بعدها للطالب بالاعتراض.

## أبرز المشكلات التي يتعرض لها الطلبة:

- مشكلات إدارية: يمكن أن تحصل أثناء قيام طالب بإجراء ما يف أحد الأقسام العاملة بفرعه/ مركزش الدراسي. - مشكلات مع مجلس الطلبة أو كتلة طلابية، مثل: إساءة التصرف، أو المعاملة، أو عدم اإلنصاف يف خدمات معينة، أو إهمال مسالة خاصة للطالب. - مشكالت مع أعضاء هيئة التدريس يف اجلامعة/ يف تلف اجملاالت. - مشكالت مالية وتشمل كل ما له عالقة بالرسوم الدراسية واملنح اليت تقدمها اجلامعة. - مشكالت اجتماعية ونفسية عامة، ميكن إرجاعها إىل عوامل ملددة ) بيعة اجلامعة، المرافق العامة، إشكاليات طلابية، حزبية، الواقع السياسي والأمني والاقتصادي العام...). - مشكالت أخرى.

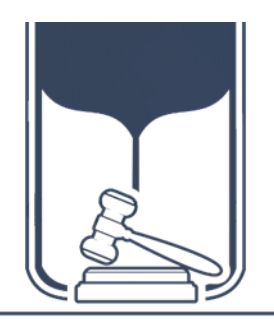

[العقوبات / الالئحة الداخلية](https://www.qou.edu/ar/stud_Affiars/pdf/discipleStudent.pdf) [للجنة النظام والضبط الطالبي](https://www.qou.edu/ar/stud_Affiars/pdf/discipleStudent.pdf)

# العمل التطمعي

دأبت جامعة القدس المفتوحة وبناءً على قرار مجلس الجامعة يخ جلسته رقم (365)، المنعقدة بتاريخ 2010/06/14م، على اعتماد (العمل التطوعي) متطلباً إجبارياً لتخرج الطلبة بدون ساعات معتمدة، إذ يطلب من كل طالب أن ينفذ ما مجموعه (50) ساعة عمل مجتمعي خلال فترة وجوده في الجامعة، ضمن آليات وإجراءات وضعت لتنفيذ الساعات المطلوبة من العمل التطوعي، بحيث يبدأ تنفيذ هذه الساعات التطوعية من الفصل الأول لالتحاق الطالب باجلامعة حتى فصل التخرج، وإدخال هذش الساعات دورياً إىل ملف الطالب لدى عمادة القبول والتسجيل والامتحانات، بحيث لا يمنح الطالب شهادته الجامعية إلا بعد إتمام ساعات العمل التطوعي املطلوبة، فإجناة هذش الساعات هو أحد متطلبات التخرج الرئيسة. وتشرف على هذا الملف وتديره عمادة شؤون الطلبة من خلال أقسامها ية فروع الجامعة التعليمية.

## الهدف:

- 1. توعية الطلبة والقضاء على الظواهر الهدامة.
	- 2. تنمية الجوانب الايجابية لدى الطلبة.
- .3 اكتشاف مواهب الطلبة والعمل على تنميتها وصقلها.
	- .4 التنمية الذاتية والتطوير.
	- 5. ترسيخ القيم التطوعية لدى الطلبة.
	- .6 تدريب الطلبة يف اجملاالت املختلفة.

# آلية تقديم اخلدمة التطوعية يف اجلامعة

يأخذ تطبيق وتنفيذ العمل التطوعي ية جامعة القدس المفتوحة مسارين، هما: أولاً : تقديم خدمات تطوعية بالتعاون والتتسيق مع مؤسسات المجتمع الحلى بقطاعاتها العامة والأهلية، إسهاماً منها ية تحقيق التكافل والتكامل معها، وتحقيقاً لمبدأ التفاعل الإيجابي بين المواطنين والبيئة المجتمعية، وبما يضمن السعي لتقديم خدمات مميزة وذات طابع إنساني. ثانياً : تقديم خدمات وأنشطة تطوعية داخل أروقة الجامعة كالمشاركة يف المؤتمرات والندوات والمهرجا نات، إ ضافة إلى حملات ال تبرع با لدم، وقـطف الزيـ تون، و حملات حما ية البيـ مّة كالزراعة والتشجير، وغيرها، التي تنفذ بشكل فردي أو جماعي خلال حملات ونشاطات معينة، كما تنفذ ضمن إجراء تقويمي لأداء الطالب ينعكس على احتساب العمل كساعات عمل تطوعي. ويحق للطالب الموظف ومن هو على رأس عمله أن ينفذ ساعات العمل التطوعي ية مكان عمله كإضافة إلى التزاماته خارج ساعات العمل الرسمي، وية مجال مغاير لمجال عمله بالتنسيق مع مؤسسته.

## مجالات العمل التطوعي:

- فعاليات خاصة باجلامعة، م ل إرشاد الطلبة اجلدد، محالت التنظيف والصيانة، واملكتبات، وتسليم الكتب-إخل. – التطوع ية المؤسسات الأهلية غير الربحية وتقديم العون للفئات المحتاجة. – التطوع ية المؤسسات الحكومية بما يخدم الصالح العام للمجتمع الفلسطيني.

- تأهيل املعوقني ومعاونتهم. - معاونة الفالحني يف مواسم قطف الزيتون، وغريش من املواسم األخرى. - مساعدة الجرحى والمرضى والمسنين ومتابعة أمورهم (تنظم بشكل جماعي). - محاية البيئة من خالل محالت النظافة يف األماكن العامة، ومحالت التشجري والزراعة، وغريها.

حملات التبرع بالدم، وتقديمها لجهات الاختصاص، (كل وحدة تعادل 10 ساعات عمل -تطوعي)، شريطة أن لا تزيد الوحدات المتبرع بها عن وحدتي دم. - املشاركة املتعلقة يف االنتخابات ضمن احلمالت التوعوية. - املشاركة املتعلقة يف محاية املستهلك ضمن احلمالت التطوعية والتوعوية. - أي أعمال تطوعية أخرى تصب يف مصلحة اجملتمع وتنميته.

# [آلية التسجيل للعمل التطوعي](https://www.qou.edu/ar/stud_Affiars/volunteerWork.jsp#collapse3)

- أوالً يقوم موظف قسم شؤون الطلبة يف الفرع بتعريف وابت العمل التطوعي من خالل نظام العمل التطوعي على البوابة الأكاديمية، المتمثلة في أماكن العمل التطوعي، والجهات املشرفة، وجماالت العمل التطوعي، وذلك بناءً على اجلهات واملؤسسات الراغبة يف استقطاب المتطوعين، سواء أكان العمل التطوعي فردياً أم جماعياً.

- انياً يقوم موظف قسم شؤون الطلبة يف الفرع بإنشاء إعالن لعمل تطوعي حتاعي للطلبة سواء أكان داخلياً أم خارجيا،ً وحبسب البيانات املطلوبة.

ية حال كان تنفيذ العمل التطوعي ية إحدى مؤسسات المجتمع المحلي، يتم اتباع الخطوات الآتية:

# التسجيل للعمل التطوعي الجماعي الخارجي

- يدخل الطالب إىل حسابه على البوابة األكادميية، ومن خالل بند العمل التطوعي يستعرض إعلانات العمل التطوعي المعلن عنها للتسجيل بها ضمن الفترة المحددة، وعدد الطلبة المسموح به للتطوع.

- يقوم موظف قسم شؤون الطلبة يف الفرع باستعراض الطلبة املسجلني للعمل التطوعي، واستصدار نموذج مخاطبة المؤسسة المعنية للعمل التطوعي الجماعي الخارجي والرد عليها حسب النموذج املعتمد، مرفقاً به قائمة بأمساء الطلبة املتطوعني، إضافةً إىل التقرير التقوميي الخاص بالطلبة المتطوعين (الذي يفيد بطبيعة العمل التطوعي الذي قام/ ت به الطالب/ ـة املتطوع/ ـة، وعدد ساعات العمل التطوعي املنجزة، وسلوك املتطوع/ ـة خالل الفرتة، على أن

يوقعه مدير المؤسسة أو من ينوب عنه، "مختوماً بختم المؤسسة ذاتها، ولا يعتمد أي نموذج لا يحتوى على ذلك) ثم إرساله إلى مدير الفرع لتحويله للجهة المنية والاحتفاظ بنسخة من النماذج للمتابعة.

## التسجيل للعمل التطوعي الفردي اخلارجي

- يقوم موظف قسم شؤون الطلبة يف الفرع ومن خالل حسابه على نظام العمل التطوعي عرب البوابة الأكاديمية بتسجيل الطالب المني يف العمل التطوعي الفردي.

- يقوم موظف قسم شؤون الطلبة يخ الفرع باستصدار نموذج مخاطبة المؤسسة المعنية للعمل التطوعي الفردي اخلارجي والرد عليها، حسب النموذج املعتمد لتطوع أحد الطلبة، مرفقاً به التقرير التقويمي الخاص بالطالب المتطوع، وإرساله إلى مدير الفرع لتحويله للجهة المنية واالحتفاظ بنسخة من النماذج للمتابعة.

أما يق حال كان العمل التطوعي المراد تنفيذه داخل الجامعة، سواءً أكان جماعياً أم فرديا، كالشاركة ية الخدمات والأنشطة والمهرجانات والندوات إلى غير ذلك مما تقيمه الجامعة ية فروعها/ مراكزها الدراسية، أو المشاركة ية نشاطات مجتمعية عامة كالتبرع بالدم، وحملات النظافة والصيانة، وزراعة الأشجار، وقطف الزيتون، ومساعدة الطلبة ذوي الإعاقة، وتسليم الكتب، وإرشاد الطلبة الجدد...إلخ، فحينئذ يتم اتباع الخطوات الآتية:

# التسجيل للعمل التطوعي الجماعي الداخلي:

- يستقبل رئيس قسم شؤون الطلبة يف الفرع مذكرة داخلية من مدير الفرع تفيد بطلب عمل تطوعي لجموعة من الطلبة يفـ أي من أقسام الفرع.

- يعلن موظف قسم شؤون الطلبة يف الفرع عن العمل التطوعي املطلوب تنفيذش داخل أروقة الفرع.

- يدخل الطالب إىل حسابه على البوابة األكادميية، ومن خالل بند العمل التطوعي يستعرض إعلانات العمل التطوعي المعلن عنها للتسجيل بها ضمن الفترة المحددة، وعدد الطلبة المسموح به للتطوع.

- يستخرج موظف قسم شؤون الطلبة بالفرع قائمة بأمساء الطلبة املتطوعني والتقرير التقوميي الخاص بتطوعهم وحسب النموذج المتمد، وإرساله إلى مدير الفرع ليقوم بدوره بتحويله إلى القسم المعنى، مع احتفاظ قسم شؤون الطلبة بنسخة من النماذج للمتابعة.

# التسجيل للعمل التطوعي الفردي الداخلي

- يقوم موظف قسم شؤون الطلبة يف الفرع ومن خالل حسابه على نظام العمل التطوعي عرب البوابة الأكاديمية بتسجيل الطالب المعنى يف العمل التطوعي الفردي. - يستخرج موظف قسم شؤون الطلبة بالفرع تقريراً تقوميياً لتطوع أحد الطلبة داخل أروقة الفرع من نظام العمل التطوعي وحسب النموذج المعتمد، وإرساله إلى القسم المعنى بوساطة مدير الفرع، واالحتفاظ بنسخة من النماذج للمتابعة.

بعد الانتهاء من جميع الأعمال التطوعية المنفذة داخل أروقة الجامعة أو خارجها وتلك المنسقة مع مؤسسات المجتمع المحلي سواء أكانت فردية أم جماعية ، يتم الآتي:

- يستقبل موظف قسم شؤون الطلبة يف الفرع التقرير التقوميي من املؤسسة املعنية أو من القسم المعنى يف فرع الجامعة التعليمي، بما فيه مجموع ساعات العمل التطوعي التي أنجزها الطلبة، كلٌ على حدة، والتأكد من جهوزيتها حسب الأصول.

- يصادق موظف قسم شؤون الطلبة بالفرع على التقرير التقويمي وختمه بخاتم قسم شؤون الطلبة ثم تحويله إلى قسم التسجيل ي االفرع.

- يقوم موظف قسم التسجيل يف الفرع وبعد التأكد من مصادقة قسم شؤون الطلبة، بإدخال مجموع ساعات العمل التطوعي وعبر نظام العمل التطوعي لكل طالب ورد اسمه ية التقرير ، لاعتمادها وتثبيتها ، وحتى الانتهاء من الساعات المطلوبة كافة.

- يتسلم الطالب/ ـة إشعاراً من قسم القبول والتسجيل يف الفرع/ املركز الدراسي ومن خالل النظام المحوسب يفيد بتسلم القسم تقرير المؤسسة المتطوع بها أو تقرير التطوع الداخلي وعدد ساعات التطوع، حتى تتسنى املراجعة يف حال وجود خلل ما.

- عند االنتهاء من عدد ساعات العمل التطوعي اإلجبارية يقوم الطالب مبراجعة قسم التسجيل ية الفرع/ المركز الدراسي لتسلم إشعار يفيد بإنهاء (50) ساعة عمل تطوعي، ومن ثم يقوم بتقدميه إىل قسم شؤون الطلبة لغايات التوقيع على منوذج براءة الذمة.

## رعاية الطلبة الموموين:

استطاعت اجلامعة ومن خالل عمادة شؤون الطلبة أن تطور يف أساليب وآليات عملها وأنشطتها المختلفة عبر بلورة مهامها وإدارتها؛ لتوفير مناخ علمي وثقاية ورياضي وفني، وتسعى من خلاله إلى إتاحة الفرص أمام طلبتها لتنمية مواهبهم وتحقيق دورهم ية بناء شخصية طلابية متوازنة نحو الإبداع والتميز. وقد بادرت عمادة شؤون الطلبة بتشجيع المواهب الطلابية وتنميتها على مستوى الجامعة وخارجها بما يحقق طموح الطلبة المتميزين ية شتى المجالات، إضافة إلى تبنيها ورعايتها لأصحاب المواهب والعناصر ذات القدرات الخاصة والبارزة يخ الإبداع والابتكار ، والعمل على تذليل أي صعوبات قد تواجههم أثناء ممارستهم لهواياتهم المختلفة.

وتتابع العمادة العديد من المواهب الطلابية التي تنوعت ما بين المواهب الرياضية كألعاب القوى، والتعليق الرياضي، والتنس األرضي، وتنس الطاولة، والسباحة، والشطرنج، والكاراتيه، واملالكمة، وكرة القدم، وكرة السلة، والكرة الطائرة، وكرة اليد، كذلك املواهب الفنية كالدبكة، والراب، والزجل الشعيب، والشعر، والعزف والغناء، والتمثيل، والمسرح، إضافة إلى العديد من المواهب الإبداعية كفن كتابة الخاطرة، والقصة، والمقالة، والنثر، ومهارات الخطابة والالقاء، والتصوير الفوتوغراية، والتطريز، والرسم، وسرعة البديهة، وتلاوة القرآن وتجويده، وفنون الخط العربي، وغيرها من المواهب.

## حفلات تكريم الطلبة المتفوقين:

انطلاقاً من اهتمام الجامعة بالطلبة المتفوقين وتكريمهم، وتحفيزاً لزملائهم ودفعهم نحو التحصيل العالي، فإن عمادة شؤون الطلبة ومن خالل أقسامها يف الفروع التعليمية كافة تنظم حفلاً تكريمياً لهؤلاء الطلبة لاعتماد المنح لهم تحت مسمى "حفل تكريم المتفوقين"، ويجري هذا الحفل ضمن صبغة وآلية موحدة لفروع الجامعة كافة؛ فهو أحد الأنشطة العامة التي تنظمها عمادة شؤون الطلبة، الهادفة إلى زيادة مساحة التفاعل مع الجسم الطلابي والمساهمة يف صقل شخصية الطالب وتنميتها.

# رعاية الطلبة ذوي الإعاقة

أولت اجلامعة إهتماماً بهذش الفئة من الطلبة، إذ تسعى وبشكل دؤوب إىل توفري البيئة الجامعية والأكاديمية الأمثل لهم، حيث تنوعت خدماتها وإجراءاتها بالبدء بتسهيل مهمة التحاق هذه الفئة بالجامعة ، وتقديم المنح الدراسية والمساعدات المالية والقروض بشكل سنوي لتشجيعهم على إكمال دراستهم، وتوفري )اخلطط الدراسية، واملقررات، والتعيينات، والامتحانات، واللقاءات مع أعضاء هيئة التدريس) المناسبة لأوضاعهم.

كما وفرت الجامعة (5) مختبـرات حاســوب خاصة بالمكفوفين ية فروع الجامعة (رام اللّه والبيرة، والخليل، ونابلس، وجنين، وغزة)، مجهزة بحواسيب وبرامـج خاصـة بهذه الفئة إضافةً اىل وحدتي حاسوب للمكفوفني يف فرعي دورا ويطا توفران قدراً مناسباً من اخلدمة للطلبة من ذوي الاعاقة البصرية وتسهيل متابعتهم لالتزاماتهم الاكاديمية، وتسعى إلى تجهيز وتوفير هذه المختبرات للطلبة والمجتمع المحلي ية فروعها التعليمية كافة.

## رعاية وتكريم الطلبة والخريجين التميزين

تنظم الجامعة من خلال العمادة حفلاً تكريمياً للطلبة والخريجين المتميزين ممن مثلوا الجامعة وأنفسهم ية العديد من المحافل والمسابقات المحلية والدولية، وحصلوا على مراتب عليا يف مشاركاتهم وإجناةاتهم، أو حصلوا على براءات اخرتاع ملشاريع تقدموا بها، من اجلهات ذات االختصاص.

# فعاليات المجلس العربي للتدريب والابداع الطلابي المبثق عن اتحاد الجامعات العربية:

تشارك الجامعة من خلال عمادة شؤون الطلبة ية أنشطة المجلس العربي لاتحاد الجامعات العربية وفعالياته ضمن محوريه، فكان الأول المشاركة يخ أنشطة المجلس لتبادل فرص تدريب طلاب الجامعات العربية والذي أتاحت من خلاله فرص التدريب العملي لطلبتها يخ األقطار العربية مبا يتوافق مع ختصصاتهم وبراجمهم األكادميية، بهدف تطوير مهاراتهم وخبراتهم، إضافة إلى إسهامها ية رفع مستوى التبادل المعرية والثقائة بين الطلبة الفلسطينيين ونظرائهم ية الجامعات العربية المستضيفة لعروض التدريب، وبناء علاقة إيجابية مع العديد من الجامعات العربية. أما المحور الثاني فهو مشاركة الجامعة يخ الملتقيات الطلابية الإبداعية، والتي كانت أولى مشاركاتها منذ العام 2011م، معززة بالمشاركات الإبداعية والبحثية التي يقدمها الطلبة، إذ حصلت اجلامعة لسنوات متتالية على املراتب األوىل يف هذش املشاركات، وتجدر الإشارة إلى أن البحوث المشاركة تخضع لإجراءات تحكيم علمي ومنهجي من خلال لجان تحكيم متخصصة من أساتذة الجامعات العربية، وعبر مراحل متتالية يقوم الطالب يخ نهايتها بعرض البحث أمام اللجنة ومناقشتها، ويشارك يخ هذا الملتقى أكثر من (90) جامعة عربية سنوياً من الأفطار كافة، ومن بينها معظم الجامعات الفلسطينية.

## الأنظمة المحوسية:

#### نبذة عن الأنظمة الحوسبة:

تدير العمادة عملها اليومي بالاستتاد إلى العديد من الأنظمة المحوسبة، ومنها الأنظمة الآتية:

## **.1** نظام متابعة اخلرجيني [بوابة "خرجيو اجلامعة"](https://qou-my.sharepoint.com/personal/htirhi_qou_edu/Documents/دليل%20الجامعة/الدليل%20عام%202021-2022%20(Repaired).doc)

انطلاقاً من رؤية جامعة القدس المفتوحة وفلسفتها ية إدارة ومتابعة الخريجين، ويقـ ظل التطور التكنولوجي الكبير الذي يشهده العصر الحديث، كانت الجامعة الرائدة والسباقة ية إنشاء وتطوير نظام محوسب لإدارة خريجيها ومتابعتهم، إذ تمتلك نظاماً محوسباً لهذا الغرض ضمن بوابة "خريجو الجامعة" على الموقع الإلكتروني الرئيس، وتقدم العديد من الخدمات المتميزة للخريجين، من الإعلان عن الدورات التدريبية المتخصصة، والوظائف الشاغرة يے السوق المحلية، ومنح الدراسات العليا يے مجال الماجستير والدكتوراہ، ونشر العديد من المقالات والدراسات التي تسهم إسهاماً فاعلاً ية زيادة الوعي لدى خريجي الجامعة.

وتقوم وحدة متابعة الخريجين بتحديث بيانات التواصل مع خريجي الجامعة بشكل دؤوب ومستمر من خلال حساب مخصص لكل خريج، بحيث يمكنه من تحديث بياناته والدخول إلى بوابة "خريجو الجامعة" والاستفادة من الخدمات المقدمة، وإصدار كشوفات بيانات الخريجين ومعلومات التواصل معهم، وإرسالها لمؤسسات المجتمع عند الطلب للمساهمة ية توفير فرص عمل دائمة أو جزئية أو فرص تدريبية لهم. ومن خلال النظام المحوسب تقوم الوحدة بإصدار العديد من التقارير حول إحصائيات اخلرجيني وأعدادهم للجهات ذات االختصاص وأصحاب القرار.

كما يوفر النظام المحوسب العديد من الخدمات الميزة ية مجال متابعة أعمال منسقي متابعة اخلرجيني يف الفروع، ودليل متكامل للمؤسسات وبيانات التواصل معها ومراسلتها.

## **.2** نظام األنشطة الطالبية الالمنهجية

استحدث قسم الأنشطة الطلابية نظاماً خاصاً بالأنشطة الطلابية اللامنهجية وما يندرج ضمن مسؤولياته الخاصة كالمصروفات المالية الخاصة بمجالس الطلبة، وأعضاء مجالس الطلبة، واملواهب الطالبية، وذوي اإلعاقة، واألسرى، والعمل التطوعي، وشكاوى الطلبة ومقترحاتهم الهادفة إلى تنظيم عملية الأنشطة الطلابية وإدارتها يخ فروع الجامعة كافة، والحصول على المعلومات بدقة، وأسرع وقت ممكن.

## **.3** نظام املنح واملساعدات املالية والقروض

دأبت عمادة شؤون الطلبة على إدارة هذش املنح ومتابعة تنفيذها، من خالل توفري نظام للمنح والمساعدات المالية الداخلية والخارجية ، وأوجدت آليات ومعايير تضبط هذه المساعدات. وحرصت العمادة على تطوير هذش اآلليات للتوافق مع آليات اجلودة، من خالل ضبطها بمجموعة من الأنظمة والقوانين الخاصة بكل منحة، وحوسبتها ابتداء من تعبئة إستمارة المسح الإجتماعي الألكتروني وما يتبعها من اختيار الطلبة المستفيدين بشكل إلكتروني.وتستند عملية اختيار الطلبة المستفيدين إلى عدة معايير أساسية تحدد من خلالها مدى حاجة الطالب املرشح لالستفادة منها؛ وحتدد الدرجة اخلاصة بكل معيار وفقاً للمعلومات اليت عبأها الطالب المرشح يف استمارة المسح الإجتماعي الألكتروني، وتعد نتيجة هذه المعايير شرطاً أساسياً يحدد من خلاله حصول الطالب على منحتى الأخوة والأزواج أم لا. أما ية منحة صندوق الطالب المحتاج فتعد نتائج تلك المايير استرشادية تساعد لجنة المسح الاجتماعي يف اختيار الطلبة المستفيدين. ويستكمل هذا الجهد بعملية مسح ميداني دقيق من خلال زيارات ميدانية مباشرة لعيّنة من الطلبة المرشحين للتأكد من صحة الملومات المبأة يـْ الاستمارة، كما

يساعد النظام المحوسب موظفي أقسام شؤون الطلبة على استخراج تقارير المنح المختلفة بسرعة ودقة.

# 4. نظام متابعة شكاوى الطلبة وافتراحاتهم المحو*س*ب:

من منطلق الشفافية ية تقديم الخدمات للطلبة والوقوف على درجة الرضا لديهم تجاه هذش اخلدمات، وما قد يواجههم من معوقات أو مشكالت، حرصت عمادة شؤون الطلبة على توفير خدمة تقديم الشكوى من الطالب ية مجالات الخدمة كافة: الأكاديمية، والإدارية، والمالية،ويف العديد من الحالات، بحيث يتسنى للطالب تقديم الشكوى عبر البوابة الأكاديمية، وضمن آليات محددة تخضع لإجراءات الجودة، ثم تنتهي بإفادة الطالب بالملومة املتكاملة، أو حتقيق مطلبه إذا كان ذلك حقاً من حقوقه. وتهدف هذش اخلدمة إىل ضبط ومتابعة شكاوى الطلبة وآرائهم، والعمل على حتقيق متطلباتهم وحل مشكالتهم يف الفروع كافة، بما يحقق مصلحتهم التي هي الهدف الأسمى للجامعة وطواقمها الإدارية والأكاديمية. ويجري كل ذلك ضمن إطار منظم، ووفقاً للأسس والمناهج العلمية السليمة التي تنسجم والواقع الأكاديمي للجامعة، فهي خدمة استحدثت مع بداية الفصل الأول من العام )2007/2006( انطالقاً من واقع اتساع رقعة اجلامعة والزيادة املطردة يف أعداد الطلبة، وما يفرضه هذا الواقع من حتديات ومسؤوليات على اجلامعة و واقمها املختلفة وكذلك على الطلبة، وهي تشمل حتيع اآلراء واملقرتحات واملستلزمات والشكاوى اليت يرغب الطالب بإيصالها لذوي الاختصاص، من أجل الرقي بالواقع الطلابي والأكاديمي على حد سواء، وسير العملية التعليمية كما ينبغي لها أن تكون، وعدم الإغفال أو التغاضي عن أي من الحيثيات التي تواجه الطلبة.

# **.5** نظام العمل التطوعي

تنفيذاً لقرار جملس اجلامعة باعتماد "العمل التطوعي" متطلباً إجبارياً لتخرج الطلبة بدون ساعات معتمدة، الذي ينفذ فيه الطالب ما مجموعه (50) ساعة عمل مجتمعي خلال فترة وجودش يف اجلامعة، ضمن آليات وإجراءات وضعت لتنفيذ الساعات املطلوبة من العمل التطوعي، بني برنامج محوسب لمتابعة تنفيذ العمل التطوعي من قبل الطلبة، وتضمن توضيحاً لنظام العمل التطوعي، وإجراءاته، وشرو تنفيذش، وربطه بنظام القبول والتسجيل االمتحانات، وتشرف عليه وتديرش عمادة شؤون الطلبة من خالل أقسامها يف الفروع التعليمية. ويبدأ تنفيذ العمل التطوعي من خالل إعالن أقسام شؤون الطلبة عن العمل التطوعي املطلوب عبر النظام المحوسب سواءً أكان العمل التطوعي داخل الجامعة ، أم خارجها ، ليسجل الطالب

به من خلال حسابه عبر البوابة الأكاديمية، ليتم استخراج قوائم الطلبة المسجلين والتقارير اللازمة لتنفيذ العمل التطوعي، واحتساب الساعات المطلوبة، بعد تنفيذ العمل المطلوب بحسب التقارير الواردة والإجراء التقويمي لأداء الطلبة المتطوعين، وإدخال هذه الساعات دوريا إلى ملف الطلبة لدى عمادة القبول والتسجيل واالمتحانات.

# **.6** [نظام متابعة اخلرجيني التابع لوةارة التعليم العالي والبحث العلمي](http://gts.qou.edu/) **[Graduate](http://gts.qou.edu/) [Tracking System \(GTS\)](http://gts.qou.edu/)**

أنشأت وزارة التعليم العالي والبحث العلمي، وبمنحة من البنك الدولي، نظاماً لمتابعة الخريجين ي<sup>ع</sup> مؤسسات التعليم العالي (GTS)، الذي يقوم على نشر ثلاث استبانات وطنية )استبانة يف مرحلة ما قبل التخرج، واستبانة مع بعد التخرج، واستبانة أرباب العمل(، وذلك للحصول على بيانات من خرجيي مؤسسات التعليم العالي وأرباب العمل، من أجل حتليلها وإعداد التقارير اللازمة على مستوى الجامعات والكليات والأقسام، ما يساعد صناع القرار على تطوير البرامج الدراسية، ورسم الخطط المستقبلية، والبحث يف البرامج الأكاديمية التي طتارها الطلبة، وحتليل خصائص اخلرجيني، وتطوير مهارتهم وقدراتهم مبا يتناسب مع متطلبات سوق العمل والفرص المهنية المطلوبة، وتقوية قدرات وزارة التعليم العالي والبحث العلمي والهيئة الوطنية للاعتماد والجودة ية التعليم العالي على جمع واستخدام المعلومات التي تجمعها مؤسسات التعليم العالي لمساندة عملية صياغة السياسات وتنفيذها، ورصد عملية انتقال خريجي هذه المؤسسات من برامج التعليم العالي إلى سوق العمل.

## -**7** نظام الدراسات املسحية لقياس رضا املشغلني عن خرجيي اجلامعة

استحدثت عمادة شؤون الطلبة نظاماً محوسباً لقياس رضا المشغلين عن خريجي الجامعة، وذلك تماشياً مع خططها الإستراتيجية، بهدف قياس درجة الرضا لديهم عن أداء خريجيها ، واقتراحاتهم لتحقيق رسالة الجامعة المتمثلة في إعداد خريجين مؤهلين لتلبية حاجات المجتمع، قادرين على المنافسة يف سوق العمل المحلي والإقليمي، والإسهام الفاعل والمتميز يف جمال البحث العلمي،ّ وبناء القدرات التقنية والبشرية، من خالل تقديم برامج تعليمية وتدريبية على وفق أفضل ممارسات التعليم المفتوح وأساليب التعليم المدمج، وتعزيز بيئة البحث العلميّ ية إطار من التفاعل المجتمعي والتعاون والشراكة وتبادل الخبرات مع الأطراف المنية كافة، مع مراعاة أحدث معايير الجودة والتميز، إضافة إلى إثراء قاعدة البيانات الخاصة بالمؤسسات الموجودة على النظام المحوسب الخاص بمتابعة الخريجين.

## -**8** نظام قياس رضا الطلبة

ضمن سعي عمادة شؤون الطلبة الدؤوب، لتطوير وتحسين الخدمات المقدمة لطلبة الجامعة، وتماشياً مع خططها الإستراتيجية، وتحقيقاً لرسالتها ية توفير خدمات متكاملة للطلبة، يف الوصول إىل مستوى مناسب من التكيف والدافعية واالنتماء، وإعطاء األولوية للدور الوقائي والنمائي ضمن آلية عمل متطورة ومتجددة.

إستحدثت العمادة نظاماً محوسباً لقياس رضا الطلبة عن الخدمات المقدمة للطلبة بالجامعة، يخ العديد من المجالات منها (البنية التحتية ومصادر التعلم، والتقويم والإمتحانات، والشؤون الأكاديمية، وشؤون الطلبة، وشؤون التسجيل، والشؤون المالية)، إذ إن التغذية الراجعة من قبل الطلبة ية غاية الأهمية، إذ سيستفاد منها ية تقويم السياسات والخدمات المقدمة لهم، وتمكين الجهات ذات العلاقة بالجامعة من تلبية احتياجاتهم خلال مسيرتهم التعليمية، وتوفير البيئة التعليمية الأمثل لهم، إنطلاقاً من تعزيز جوانب القوة وتحديد الجوانب التي بحاجة إلى تحسين وتطوير.

#### اتصل بنا

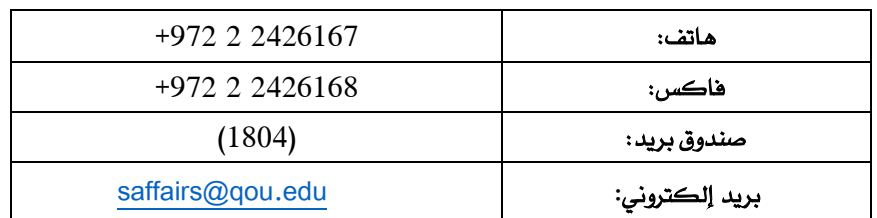

العنوان: مكاتب الإدارة العامة/ محافظة رام الله والبيرة/ البالوع/ الطابق الأول